## **CAPÍTULO I INTRODUCCIÓN**

#### **1.1 ANTECEDENTES**

Vivimos en un mundo cada vez más globalizado, el internet ayudó a que las personas puedan tener acceso a un sin fin de herramientas y productos que años antes sólo podíamos soñar, este avance tecnológico obliga a todas las empresas a contar con algún tipo de software administrativo en donde puedan gestionar los diferentes procesos que éstas llevan a cabo, de igual forma el aumento de proveedores de internet de mayor calidad ayuda a que estas empresas cuenten en todo momento con un acceso a internet y, mediante este medio, acceso en todo momento a la información de sus empresas o instituciones.

Las aplicaciones web están diseñados para trabajar en cualquier navegador lo cual significa que se puede acceder a éstos desde cualquier plataforma con acceso a internet (Computadora, celular, Smart TV, etc.) el uso de este tipo de software se volvió tan común que la gente lo usa en su diario vivir sin siquiera darse cuenta.

La empresa Emtracar S.R.L tenemos como misión el proporcionar un servicio de transporte de carga altamente competitivo, brindando atención personalizada a nuestros clientes, atendiendo sus necesidades, asesorándolos y siendo parte de su solución para el proceso de trámite, en el transporte de petróleo crudo.

A nivel internacional existen diversos softwares una de ellos es SITca es un software para empresas de transporte de carga terrestre, ya sea paqueteo o a granel.

Con nuestro sistema, su empresa tendrá una plataforma web amigable y de fácil uso donde podrá mantener un registro y control detallado de sus operaciones, órdenes de producción, contenedores, viajes, entre otras.

Con SITca obtendrá en pocos pasos todos los documentos asociados al Ministerio de Transporte, permitiéndole tener todo listo para comenzar el viaje correspondiente. (sitca, s.f.)

A nivel nacional se pudo evidenciar que la empresa Bolivian Express Cargo S.R.L su objetivo es brindar servicios de calidad, con rapidez, seguridad y confiabilidad. Atendiendo y satisfaciendo todas las necesidades de nuestros clientes a través de un servicio personalizado con seguridad y eficiencia.

Ser una empresa líder en el transporte de carga y mercancías, confiable en el ramo del servicio y reconocidos por su alto nivel de calidad. (bec.com.bo, 2018)

## **1.2 DELIMITACIÓN**

## **1.2.1 Límite sustantivo**

Para el desarrollo se utilizará la programación basado en componentes aparece como una variante natural de la programación orientada a objetos (POO) para los sistemas abiertos, la POC nace con el objetivo de construir un mercado global de componentes software.

La metodología por usar en el desarrollo será Extreme Programming (XP) ya que, al contar con un tiempo tan limitado, es necesario implementar una metodología ágil, la cual soporte y se adapte bien a los cambios.

## **1.2.3 Límite geográfico**

El Desarrollo del Software se realizará en el Departamento de Tarija, Provincia Cercado, así mismo el Software está destinado solamente a la institución ubicada en Juan Vaca, Tarija.

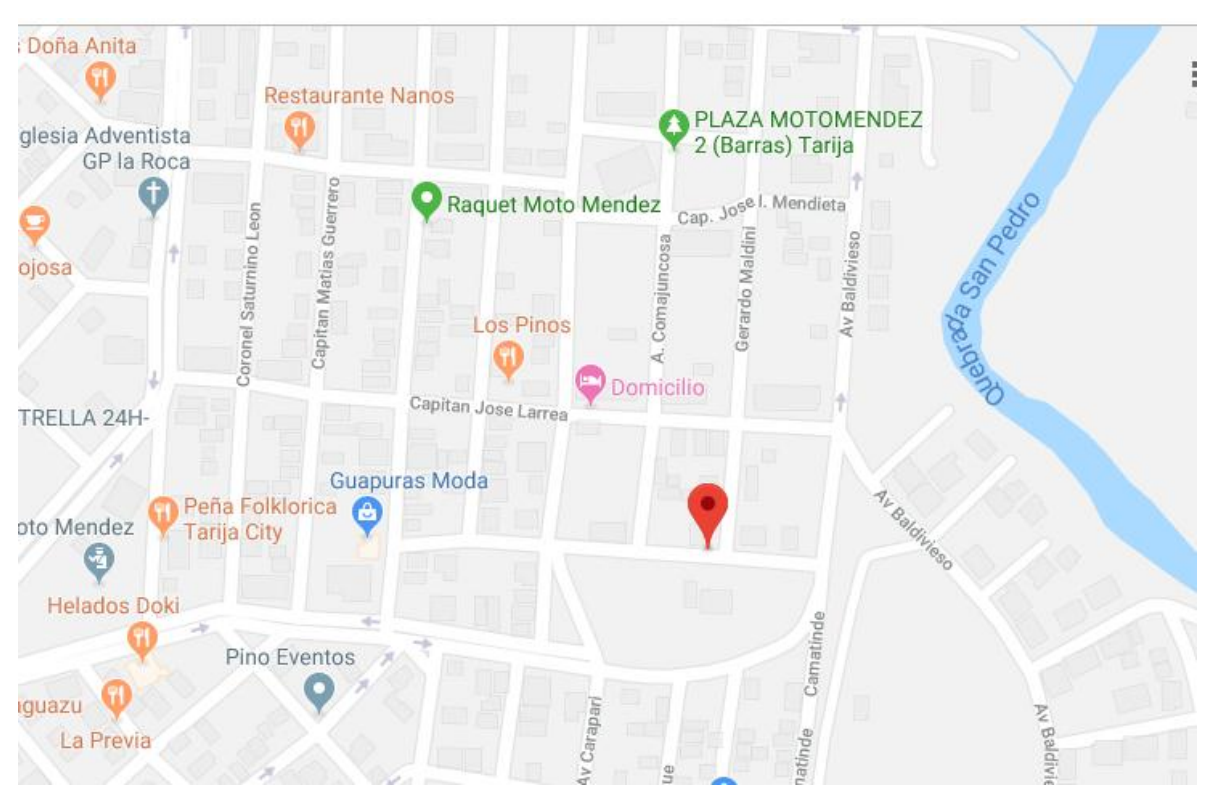

*(Fuente Propia) (Fuente Propia 28/12/2019)*

## **1.2.2 Límite temporal**

Para la elaboración del proyecto se recolectará datos a partir de la gestión 2019.

El proyecto y elaboración del documento final se realizará en seis meses desde inicios de noviembre hasta abril del 2020, en este tiempo se llevará a cabo tanto la recolección de datos como el desarrollo del software.

#### **1.3 PLANTEAMIENTO DEL PROBLEMA**

La empresa Emtracar S.R.L se dedica al transporte de Carburantes y Carga de Petróleo tiene el papel muy importante de prestar el servicio a Yacimientos Petrolíferos Fiscales Bolivianos y todos los procesos que realiza los lleva a través de documentos de Word y hojas de Excel.

El uso de estos métodos tradicionales pone en riesgo la integridad de los datos, la seguridad y disminuye significativamente la eficiencia al momento de buscar información sobre los socios que cuenta, unidades disponibles, los servicios prestados en un determinado mes.

El registro de los Choferes se realiza llenando un formulario de manera escrita, siendo vulnerable a errores de escritura y duplicidad de datos.

La planificación de los vehículos cisternas se realiza en hojas de Excel no pudiendo realizar un seguimiento adecuado sobre los vehículos planificados en un mes.

Por último, la planilla que se conoce como Hojas de Ruta se realiza de manera escrita para mostrar los servicios prestados y de esta manera solicitar el pago. Estos reportes los hacen verificando las hojas de Excel, copiando o moviendo los datos de una hoja a otra o incluso entre documentos Word y físicos. Esto

aumenta la posibilidad de errores humanos y el tiempo invertido en esta actividad.

## **1.4 FORMULACIÓN DEL PROBLEMA**

¿El desarrollo de una aplicación web logra optimizar el proceso de planificación y seguimiento de la empresa de transporte Emtracar S.R.L?

#### 1.1. **Sistematización del Problema y Abordaje de la Solución**

## a) **Árbol del Problema**

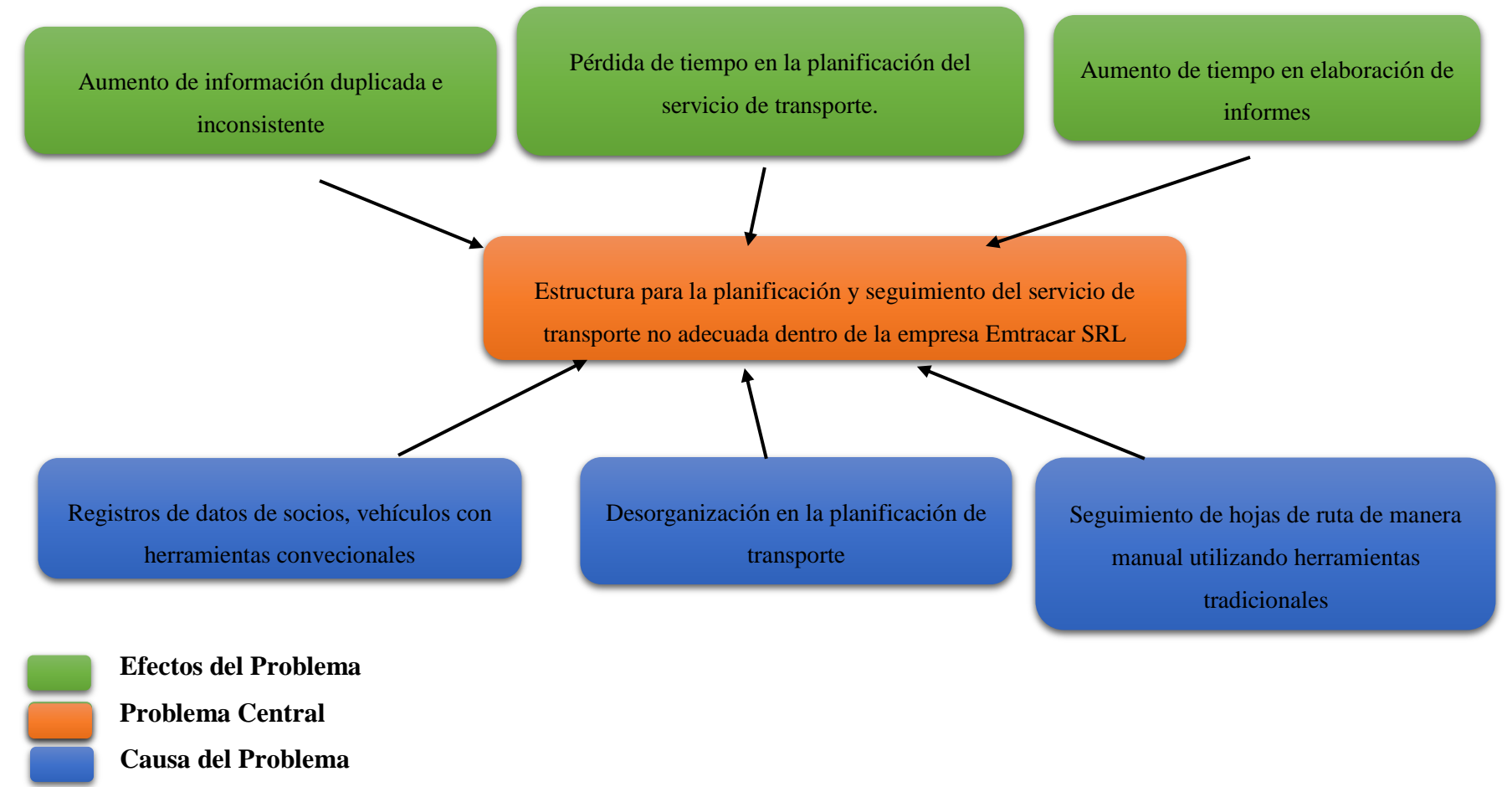

\_\_\_\_\_\_\_\_\_\_\_\_\_\_\_\_\_\_\_\_\_\_\_\_\_\_\_\_\_\_\_\_\_\_\_\_\_\_\_\_\_\_\_\_\_\_\_\_\_\_\_\_\_\_\_\_\_\_\_\_\_\_\_\_\_\_\_\_\_\_\_\_\_\_\_\_\_\_\_\_\_\_\_\_\_\_\_

## a) **Árbol de Objetivos**

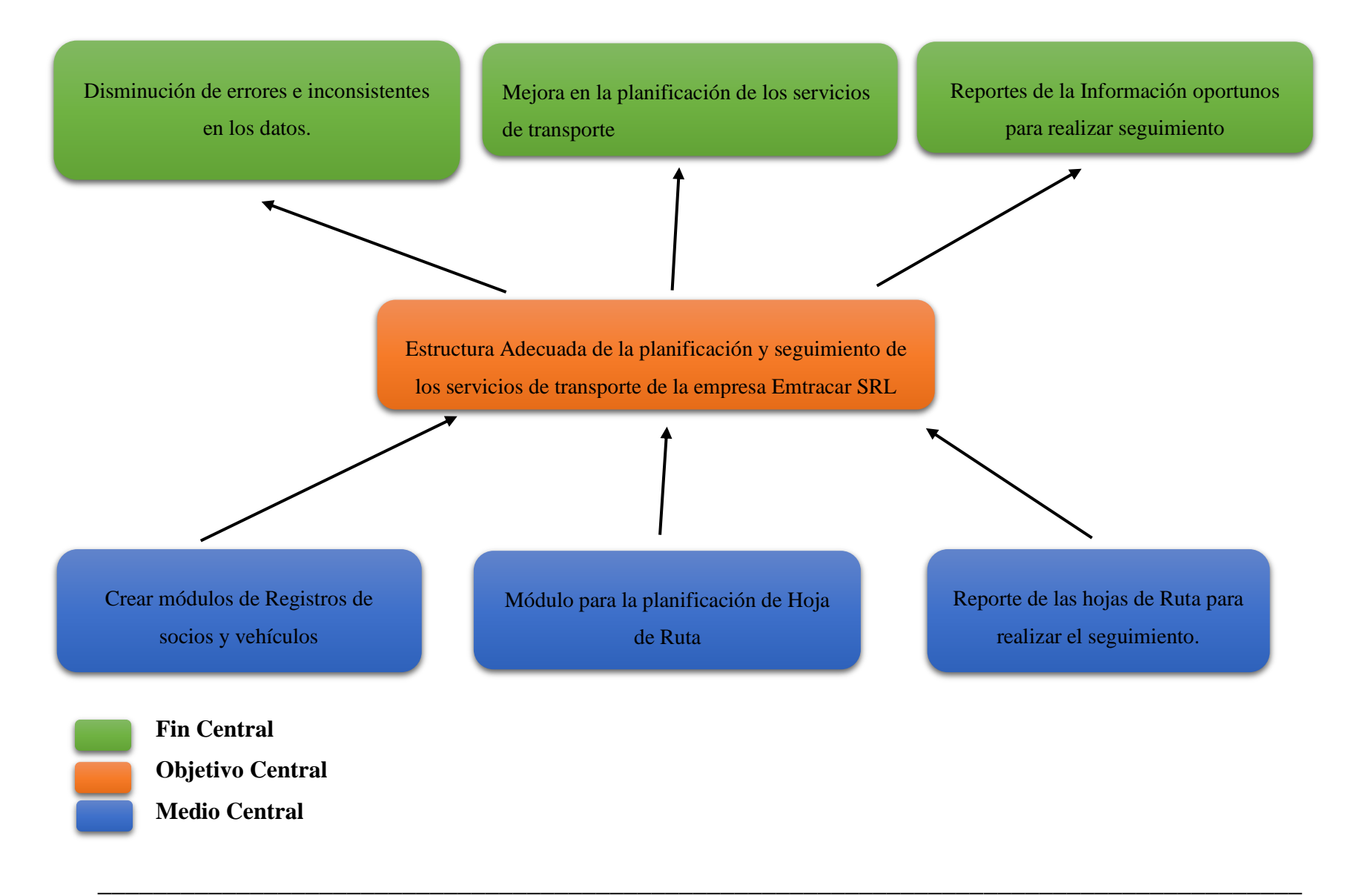

## **1.6 OBJETIVOS**

## **1.6.1 Objetivo General**

Diseñar un sistema web para optimizar la planificación y seguimiento de Hojas de Ruta del servicio de transporte Emtracar S.R.L

#### **1.6.2 Objetivos Específicos**

- Realizar el levantamiento de información para identificar los requisitos funcionales con los encargados de la empresa.
- Diseñar la aplicación, utilizando el modelo de componentes de React para el registro de la información de Emtracar SRL.
- Diseñar la base de datos para centralizar toda la información utilizando NoSQL.
- Diseño de reportes de las hojas de ruta para realizar seguimiento utilizando Jsreport.
- Encriptar las contraseñas para la seguridad en el sistema con la aplicación de la librería bcrypt js.

## **1.7 JUSTIFICACIÓN**

#### **1.7.1 Justificación Científica**

El presente trabajo de grado implica la aplicación de los conocimientos adquiridos al largo de mis estudios universitarios, entre los cuales involucra diseño de Base de Datos, Arquitectura, Programación, etc. De esta manera se podrá desarrollar un sistema amigable, intuitivo y funcional, el cual sea de gran ayuda para la empresa Emtracar S.R.L

Es importante mencionar que para el desarrollo de aplicaciones robustas y fáciles de mantener es necesario implementar patrones de diseño en el

frontend, si bien no existe un reglamento sobre que patrón debe emplearse en qué proyecto, se tiene planeado la utilización de los Patrones de diseño.

#### **1.7.2 Justificación Social**

La sociedad actual en la que vivimos está predominada por el uso de computadoras, dispositivos digitales, etc. Así mismo las personas están cada vez más familiarizadas con el manejo de estos dispositivos y con el software existente, por esta razón es imprescindible que toda empresa o institución cuente con un sistema formal para el manejo de sus procesos y datos, ya que la falta de estos significa una pérdida considerable de tiempo y un incremento innecesario en el esfuerzo humano.

El desarrollo de este proyecto proporciona el servicio para la planificación del servicio de transporte lo cual resulta de suma importancia para la empresa y aún más para el asociado puesto que podrá disponer de información valiosa y necesaria sobre los servicios que esta brinda.

#### **1.7.3 Justificación Económica**

El desarrollo de este proyecto está pensado para optimizar los tiempos de registro y planificación esto se traduce en menos horas laborales. También cabe mencionar que el módulo de reportes dará una idea más clara y precisa sobre los servicios prestados.

## **1.7.4 Justificación Personal**

El desarrollo del presente trabajo pone a prueba el conocimiento adquirido a lo largo de mis estudios universitarios, también espero sea de gran ayuda tanto para la empresa Emtracar S.R.L como para futuros proyectos.

## **1.8 METODOLOGÍA**

## **1.8.1 Tipo de investigación o Estudio**

## **1.8.1.2 Descriptivo**

Mediante el desarrollo del sistema se podrá describir toda la información concerniente a la planificación de la empresa Emtracar SRL.

Mediante el desarrollo del sistema, se podrá describir toda la información concerniente a todos los servicios prestados Y.P.F.B, tanto actual como de gestiones pasadas.

## **1.8.2 Población y Muestra**

La población de estudio del proyecto serán los asociados de la empresa Emtracar S.R.L

## **1.8.3 Fuentes de Información**

## **1.8.3.1 Fuentes Primarias**

Para la obtención de datos se utilizaron los siguientes medios:

## **Entrevistas**

Para recaudar información se entrevistará a todo el personal encargada de la planificación.

## **Fuentes Bibliográficas**

Se utilizarán libros virtuales para la metodología de desarrollo, así como también para las buenas prácticas de programación.

## **Documentación**

Se recopilarán documentos de la empresa de las planificaciones realizadas.

### **Internet**

Es necesario para obtener la documentación de las distintas herramientas como ser librerías que ayuden con ciertas funcionalidades del software.

#### **1.8.3.2 Fuentes Secundarias**

**Fuentes Documentales:** Investigaciones, apuntes, material de avance, proyectos hechos en la Universidad, etc.

## **1.8.4 Métodos**

#### **1.8.4.1 Método Empírico**

Este presente trabajo se realizó mediante un análisis directo al objeto de estudio para poder recabar todos los datos necesarios que a través de la observación y las entrevistas fueron plasmadas en el trabajo.

## **CAPÍTULO II MARCO TEÓRICO**

### **2.1 MARCO TEÓRICO DEL OBJETO DE ESTUDIO**

La empresa Emtracar S.R.L cuenta con camiones cisterna respecto a otros vehículos de gran tonelaje es que están específicamente preparados, diseñados y fabricados para transportar y mantener en óptimas condiciones la mercancía líquida que llevan con ellos. Una mercancía que puede ser desde el transporte de agua, compuestos químicos, o camiones para suministro a domicilio de gasolina y combustibles líquidos.

Se suelen usar para transportar líquidos ya que, de esta manera, se puede aprovechar más la capacidad de estos camiones, más que si se llevasen en estado gaseoso. Una capacidad que varía según el modelo y las características específicas de cada camión pero que sobrepasan los miles de litros. De esta forma se puede abastecer a un gran volumen de demandantes, empresas o naves y particulares.

#### **2.2 MARCO CONCEPTUAL**

## **2.2.1 ORIGEN Y FORMACIÓN DEL PETRÓLEO**

Se presenta de forma natural en depósitos de roca sedimentaria y sólo en lugares en los que hubo mar o donde haya podido emigrar por movimientos y fallas tectónicas.

Su color es variable, entre el ámbar y el negro. El significado etimológico de la palabra petróleo es aceite de piedra, por tener la textura de un aceite y encontrarse en yacimientos de roca sedimentaria.

Factores para su formación:

Ausencia de aire

Restos de plantas y animales (sobre todo, plancton marino)

Gran presión de las capas de tierra

Altas temperaturas

Acción de bacterias

#### **2.2.1.1 Composición Petróleo Crudo**

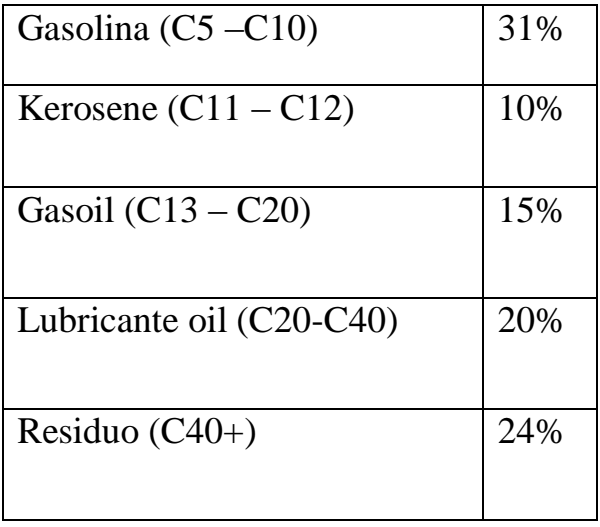

Los restos de animales y plantas, cubiertos por arcilla y tierra durante muchos millones de años, sometidos por tanto a grandes presiones y altas temperaturas, junto con la acción de bacterias anaerobias (es decir, que viven en ausencia de aire) provocan la formación del petróleo. El hecho de que su origen sea muy diverso, dependiendo de la combinación de los factores anteriormente citados, provoca que su presencia sea también muy variada: líquido, dentro de rocas porosas y entre los huecos de las piedras; volátil, es decir, un líquido que se vuelve gas al contacto con el aire; semisólido, con textura de ceras. En cualquier caso, el petróleo, de por sí, es un líquido y se encuentra mezclado con gases y con agua.

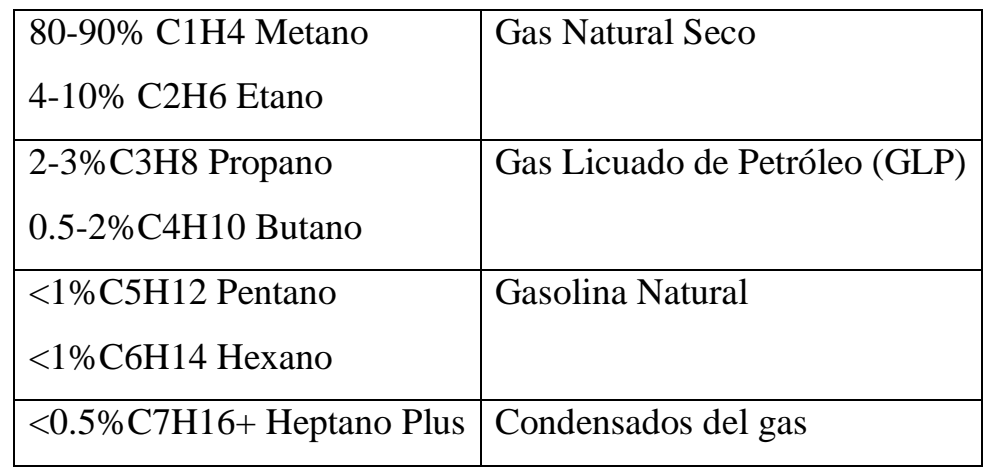

#### **2.2.1.2 Composición Gas Natural Rico**

El gas natural, es un compuesto químico en cuya composición se presentan moléculas de hidrocarburos, formadas por átomos de carbono e hidrógeno y, por otras, en pequeñas proporciones de óxidos de nitrógeno, dióxido de carbono y compuestos sulfurosos, todos estos componentes se presentan en estado gaseoso. En Bolivia, el gas natural que se produce se encuentra libre de compuestos sulfurosos, por esto es conocido como "gas dulce". Como todos sabemos los ingresos y egresos son todas las entradas y salidas que una empresa o institución pueda tener, ya sea monetario o no. En contabilidad los Ingresos y Egresos se registran en las cuentas del Plan de Cuentas, siendo positivas cuando el saldo de éstas aumenta o negativas cuando disminuyen. (Yacimientos Petroliferos Fiscales Bolivianos, 2018)

#### **2.2.2 Hoja de Ruta de Transporte**

La hoja de ruta de transporte de mercancías ya no es un modelo estático, al que las operaciones tenían que amoldarse, sino todo lo contrario. Hoy día, la realidad modela cada acción y, en la función de transporte esto implica la aparición de cambios sustanciales.

#### **2.2.3 Metodologías Ágiles**

(davidrtmetodosagiles.blogspot.com/, s.f.) Las metodologías ágiles surgieron en respuesta a la alta demanda de productos de software orientados a la entrega temprana de resultados, estas metodologías se enfocan en los individuos, en las iteraciones sobre los procesos o herramientas y en el software funcionando sobre la documentación (Camilo Salazar, Tovar, Carlos Linares, Lozano, & Valbuena, 2018).

*Gráfico 1: Tabla de Diferencias entre SCRUM y XP*

| <b>XP</b>                                  | <b>SCRUM</b>                             |
|--------------------------------------------|------------------------------------------|
| Se centra en la programación y creación    | Metodología enfocada a la administración |
| del producto                               | del proyecto.                            |
| Se sigue estrictamente el orden de         | Puede modificar el orden de prioridades  |
| prioridad de las actividades definidas por | establecido por el Product Owner en el   |
| el cliente                                 | <b>Sprint Backlog</b>                    |
| Los miembros del equipo trabajan en        | Cada miembro del Equipo Scrum trabaja    |
| parejas durante el proyecto                | de manera individual                     |
| Su estructura es más cambiante y menos     | Tiene una estructura más jerárquica y    |
| organizada                                 | organizada                               |
| Las iteraciones de entrega son de 1-3      | Los Sprint (iteraciones de entrega) se   |
| semanas                                    | realizan cada 2-4 semanas                |
| Las tareas entregadas al cliente son       | Al término de un Sprint, las tareas      |
| susceptibles a modificaciones durante el   | realizadas durante el Sprint Backlog y   |
| proyecto, incluso si funcionan             | aprobadas por el cliente (Product Owner) |
|                                            | no se vuelven a modificar                |
| correctamente                              |                                          |

#### **2.2.4 Programación Extrema (Extreme Programming, XP)**

Es una metodología ágil centrada en potenciar las relaciones interpersonales como clave para el éxito en desarrollo de software, promoviendo el trabajo en equipo, preocupándose por el aprendizaje de los desarrolladores, y propiciando un buen clima de trabajo. XP se basa en realimentación continua

entre el cliente y el equipo de desarrollo, comunicación fluida entre todos los participantes, simplicidad en las soluciones implementadas y coraje para enfrentar los cambios. XP se define como especialmente adecuada para proyectos con requisitos imprecisos y muy cambiantes, y donde existe un alto riesgo técnico. (Canós, Letelier, & Penades, 2006)

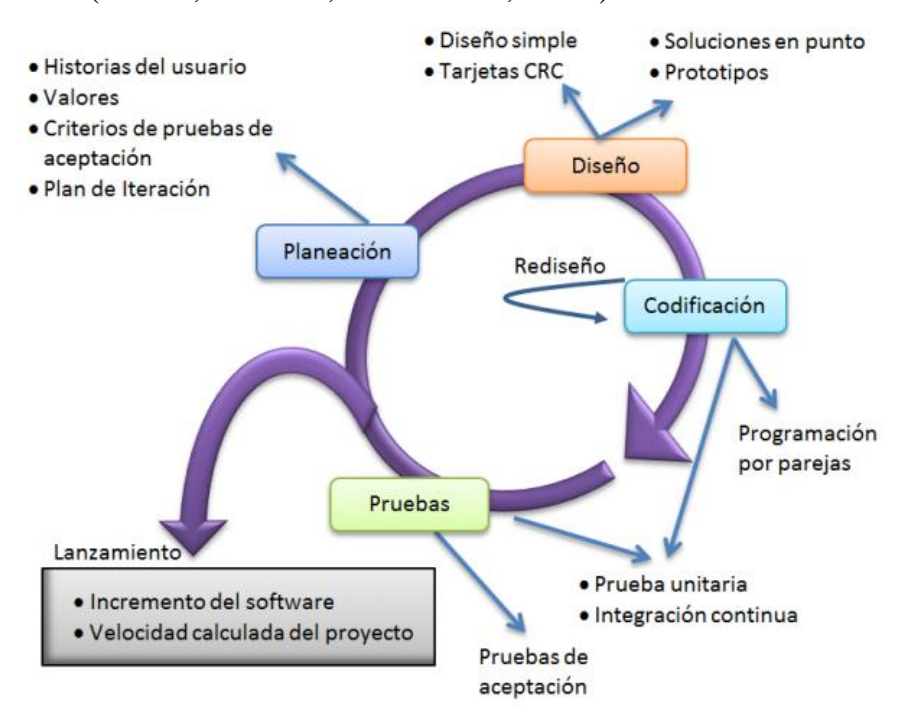

Un proyecto XP cuenta con seis fases, las cuales deben seguirse para asegurar un producto de calidad. Las fases son las siguientes:

- **Fase I, Exploración:** En esta fase el o los clientes plantean el producto a grandes rasgos, las historias de usuario por lo general son a grandes rasgos. En esta fase es importante que el equipo se familiarice con las herramientas, tecnología y prácticas que se emplearan en el proyecto. Suele durar pocas semanas a meses dependiendo del tamaño del proyecto.
- **Fase II, Planificación de la entrega:** en esta fase el cliente establece la prioridad de las historias de usuario y, de acuerdo con éstas, los

programadores hacen una estimación del esfuerzo para cada una de ellas. En esta fase se acuerda sobre el contenido de la primera entrega y se hace un cronograma con el cliente.

- **Fase III, Iteraciones:** el plan de Entrega del Proyecto está compuesta por Iteraciones (periodos de tiempo) de no más de 3 semanas. Estas Iteraciones se crean en relación con las historias de usuario, tomando en cuenta el tiempo que se estableció para cada Historia de Usuario en la fase II.
- **Fase IV, Producción:** en esta fase está todo el código que pasó de las iteraciones y se requiere pruebas adicionales y revisiones de rendimiento antes de ser trasladado al entorno del cliente. También se ve la posibilidad de agregar nuevas características a la versión actual.
- **Fase V, Mantenimiento:** Mientras la primera versión se encuentra en producción, el proyecto XP debe mantener en funcionamiento al sistema al mismo tiempo que se desarrollan nuevas iteraciones. Esto exige tareas de soporte para el cliente y para este trabajo se puede requerir de nuevo personal de ser necesario.
- **Fase VI, Muerte del Proyecto:** Es cuando el Cliente no tiene más Historias de Usuario que agregar al Sistema. En esta fase se requiere que las necesidades del cliente estén satisfechas, tanto en rendimiento como confiabilidad, se genera la documentación final y no se realizan más cambios en el sistema.

#### **2.2.5 Programación Orientada a Objetos (POO)**

La programación orientada a objetos es un paradigma de programación ampliamente usado en todo el mundo que trata de disminuir el coste del

software, aumentando la eficiencia y reduciendo los tiempos de desarrollo. La "POO" toma ventaja en la compartición y reutilización del código ya que los objetos creados están orientados a cumplir una función en específica y comunicarse con otros objetos de ser necesario.

La programación orientada a objetos (POO) es un modelo de programación que utiliza objetos, ligados mediante mensajes, para la solución de problemas. La idea central es simple: organizar los programas a imagen y semejanza de la organización de los objetos en el mundo real (Ceballos, 2007).

#### **2.2.6 Desarrollo de Software Basado en Componentes**

(Lidia Fuentes J. M.)La Programación Orientada a Componentes (POC) [Szyperski y Pfister, 1997] [Szyperski, 1998] aparece como una variante natural de la programación orientada a objetos (POO) para los sistemas abiertos, en donde la POO presenta algunas limitaciones; por ejemplo, la POO no permite expresar claramente la distinción entre los aspectos computacionales y meramente composicionales de la aplicación, no define una unidad concreta de composición independiente de las aplicaciones (los objetos no lo son, claramente), y define interfaces de demasiado bajo nivel como para que sirvan de contratos entre las distintas partes que deseen reutilizar objetos.

La POC nace con el objetivo de construir un mercado global de componentes software, cuyos usuarios son los propios desarrolladores de aplicaciones que necesitan reutilizar componentes ya hechos y probados para construir sus aplicaciones de forma más rápida y robusta.

Las entidades básicas de la POC son los componentes, en el mismo sentido que los hemos definido en la sección 2, cajas negras que encapsulan cierta funcionalidad y que son diseñadas para formar parte de ese mercado global de componentes, sin saber ni quien los utilizar, ni como, ni cuándo. Los usuarios conocen acerca de los servicios que ofrecen los componentes a través de sus interfaces y requisitos, pero normalmente ni quieren ni pueden modificar su implementación.

En el contexto de este documento consideraremos a la POC como un paradigma de programación que se centra en el diseño e implementación de componentes, y en particular en los conceptos de encapsulación, polimorfismo, composición tardía y seguridad. No discutiremos aquí sin embargo otros aspectos de marketing que lleva asociado un mercado de componentes software, como cualquier otro mercado: distribución, comercialización, empaquetamiento, almacenamiento, publicidad, licencias, etc. Aunque son de especial relevancia para la POC, hemos preferido centrarnos solamente en los aspectos de técnicos de desarrollo y utilización de los componentes software.

#### **2.2.6.1 El concepto de componente**

Actualmente existe una gran discrepancia entre la mayoría de los ingenieros de software sobre el concepto de Componente Software. La polémica suscitada recientemente entre Clemens Szyperski y Bertrand Meyer en la columna "Beyond Objects" de la revista Software Development [disponible en la Web en la dirección //www.sdmagazine.com/features/uml/beyondobjects/] sobre qué es y que no es un componente, sus propiedades y su naturaleza, podemos considerarla como uno de los ejemplos más recientes y representativos sobre la confusión que suscita el propio concepto de componente. Quizás, las causas podamos encontrarlas en la problemática existente en los modelos de componentes actuales, y que también ha destacado Jon Hopkins en el número especial de las Comunicaciones de ACM de Octubre de 2000 dedicado a marcos de trabajo basado en componentes: "Mientras que el concepto de componente software es conocido virtualmente desde los inicios de la ingeniería del software, la problemática y aspectos prácticos relativos a los mismos han evolucionado continuamente a lo largo del tiempo"

#### **2.2.7 REACT**

(https://es.reactjs.org/, s.f.) React te ayuda a crear interfaces de usuario interactivas de forma sencilla. Diseña vistas simples para cada estado en tu aplicación, y React se encargará de actualizar y renderizar de manera eficiente los componentes correctos cuando los datos cambien.

Las vistas declarativas hacen que tu código sea más predecible, por lo tanto, fácil de depurar.

#### **2.2.7.1 Basado en Componentes**

Crea componentes encapsulados que manejen su propio estado, y conviértelos en interfaces de usuario complejas.

Ya que la lógica de los componentes está escrita en JavaScript y no en plantillas, puedes pasar datos de forma sencilla a través de tu aplicación y mantener el estado fuera del DOM.

#### **2.2.7.2 Aprende una vez, escríbelo donde sea**

En React no dejamos fuera al resto de tus herramientas tecnológicas, así que podrás desarrollar nuevas características sin necesidad de volver a escribir el código existente.

React puede también renderizar desde el servidor usando Node, así como potencializar aplicaciones móviles usando React Native.

#### **2.2.7.3 Prerrequisitos**

Asumimos que tienes cierta familiaridad con HTML y JavaScript, pero deberías ser capaz de seguir adelante incluso si vienes de un lenguaje de programación diferente. También suponemos que estás familiarizado con conceptos de programación como funciones, objetos, arrays, y en menor medida, clases.

Si necesitas revisar JavaScript, te recomendamos leer esta guía. Ten en cuenta que también usamos algunas características de ES6, una versión reciente de JavaScript. En este tutorial, estamos usando funciones flecha, clases, sentencias let y const. Puedes usar el Babel REPL para revisar a qué código compila ES6.

#### **2.2.7.4 Una aplicación**

Usando props y state, podemos integrar todo en una pequeña aplicación de tareas pendientes. Este ejemplo usa state para tener un control de la lista actual de objetos así como el texto que el usuario ha ingresado. A pesar de que los manejadores de eventos parecen ser renderizados en línea, serán recolectados e implementados usando delegación de eventos.

## **2.2.7.5 ¿Qué es la arquitectura basada en componentes y que ventajas aporta?**

(Lagares, s.f.) Las interfaces que se crean con React están basadas en componentes independientes, dinámicos y reutilizables.

React hace uso del paradigma llamado Programación orientada a componentes.

React utiliza una sintaxis basada en XML (similar al HTML) para construir sus componentes usando el Virtual DOM. Esta sintaxis se transcompila a JavaScript, por lo que en el fondo sólo es JavaScript presentado de una forma un poco más «visual».

React plantea otra forma de construir vistas. Con React estamos agrupando la lógica y la presentación relacionadas en módulos independientes.

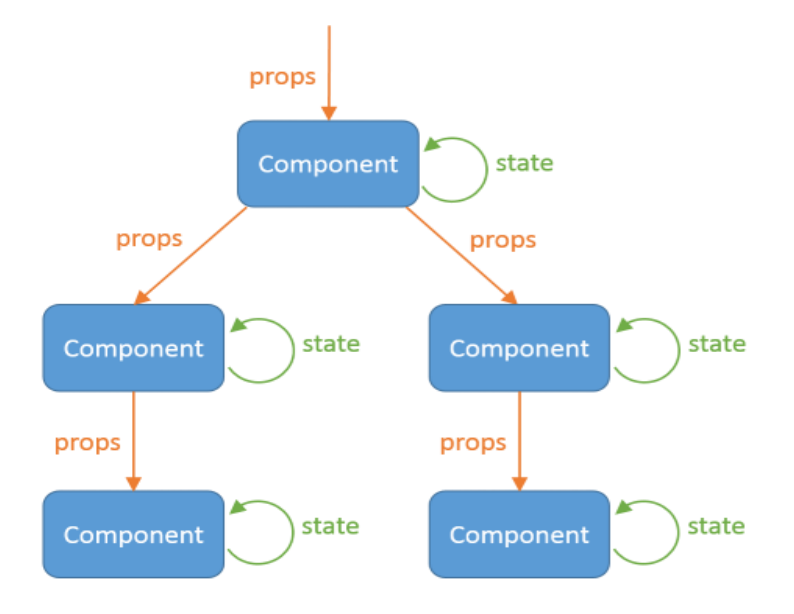

#### **2.2.7.6 Ciclo de vida**

"Los componentes nacen, crecen, se renderizan y mueren"

Es verdad, cuando se crea un componente éste realiza unas operaciones internas y cuando se renderiza en el DOM, realiza otras operaciones. Cuando el usuario interactúa con el componente, se realizan más operaciones. Cuando el componente es eliminado del DOM, realiza sus últimas operaciones.

#### **Propiedades (props)**

Haciendo analogía con el HTML tradicional, las propiedades son los atributos de las etiquetas. Son datos de entrada pasados al componente. Son inmutables internamente. Haciendo más analogía, son equivalentes a los argumentos de una función. Entrada necesaria para generar una salida.

#### **Estado (state)**

Si quisiéramos tener código estático inmutable, escribiríamos HTML simplemente. Los componentes a diferencia del código estático, pueden mantener un estado interno y mutable que influye en el comportamiento y aspecto del componente. Este estado puede ser cambiado en cualquier momento, interna o externamente, y el componente se adaptará instantáneamente a su nuevo estado.

#### **2.2.8 Node.js**

(nodejs.org, s.f.) Node.js tiene un diseño similar y está influenciado por sistemas como Event Machine de Ruby ó Twisted de Python. Node.js lleva el modelo de eventos un poco más allá, éste presenta un bucle de eventos como un entorno en vez de una librería. En otros sistemas siempre existe una llamada que bloquea para iniciar el bucle de eventos. El comportamiento es típicamente definido a través de callbacks al inicio del script y al final se inicia el servidor mediante una llamada de bloqueo como EventMachine::run(). En Node.js no existe esta llamada. Node.js simplemente ingresa el bucle de eventos después de ejecutar el script de entrada. Node.js sale del bucle de eventos cuando no hay más callbacks que ejecutar. Se comporta de una forma similar a JavaScript en el navegador - el bucle de eventos está oculto al usuario.

HTTP es ciudadano de primera clase en Node.js, diseñado con operaciones de streaming y baja latencia en mente. Esto hace a Node.js candidato para ser la base de una librería o un framework web.

Solo porque Node.js esté diseñado sin hilos, no significa que usted no puede aprovechar los múltiples cores de su sistema. Procesos hijos pueden ser lanzados usando nuestra API [child\_process.fork()], la cual está diseñada para comunicarse fácilmente con el proceso principal. Construida sobre la misma interfaz está el módulo [cluster], el cual permite compartir sockets entre procesos para activar el balanceo de cargas en sus múltiples cores.

#### **2.2.9 JSREPORT**

(npm.community) jsreport es un servidor de informes que permite a los desarrolladores definir informes utilizando motores de plantillas de JavaScript (como jsrender o manillares). Admite varios formatos de salida de informes como html, pdf, excel y otros. También incluye funciones avanzadas de informes como gestión de usuarios, API REST, programación, diseñador o envío de correos electrónicos.

jsreport carga el archivo de configuración jsreport.config.json al inicio. El archivo de configuración es la forma más común de adaptar la configuración de jsreport como el puerto http. Además del archivo de configuración, puede usar también los argumentos u opciones de línea de comando correspondientes pasados directamente a través del código de nodejs.

#### **2.2.10 NoSQL**

(García-Saiz, 2017) NoSQL – es un término utilizado para describir un conjunto de bases de datos que se diferencian de las bases de datos relacionales (RDBMS) en los siguientes aspectos:

• Esquema prescindible, des normalización, escalan horizontalmente y en sus premisas no está garantizar ACID.

• El término fue acuñado por primera vez en 1998 por Carlo Strozzi e instaurado en 2009 por Eric Evans, quien sugiere mejor referirse a esta familia de BDs de nueva generación como "Big Data"

#### **2.2.10.1 NoSQL principios**

• Tanto las bases de datos NoSQL como las relacionales son tipos de Almacenamiento Estructurado.

• La principal diferencia radica en cómo guardan los datos (p.ej., el almacenamiento de una factura)

• En RDBMS separaríamos la información en diferentes tablas (cliente, factura, líneas\_factura,…) y luego el aplicativo, ejecutaría el JOIN y mapearía esta consulta SQL para mostrárselo al usuario.

• En NoSQL, simplemente se guarda la factura como una unidad, sin separar los datos.

#### **2.2.10.2 Ventajas de los sistemas NoSQL**

 Se ejecutan en máquinas con pocos recursos: Estos sistemas, a diferencia de los sistemas basados en SQL, no requieren de apenas computación, por lo que se pueden montar en máquinas de un coste más reducido.

- Escalabilidad horizontal: Para mejorar el rendimiento de estos sistemas simplemente se consigue añadiendo más nodos, con la única operación de indicar al sistema cuáles son los nodos que están disponibles.
- Pueden manejar gran cantidad de datos: Esto es debido a que utiliza una estructura distribuida, en muchos casos mediante tablas Hash.
- No genera cuellos de botella: El principal problema de los sistemas SQL es que necesitan transcribir cada sentencia para poder ser ejecutada, y cada sentencia compleja requiere además de un nivel de ejecución aún más complejo, lo que constituye un punto de entrada en común, que ante muchas peticiones puede ralentizar el sistema.

#### **2.2.10.3 Principales diferencias con las bases de datos SQL**

Algunas de las diferencias más destacables que nos podemos encontrar entre los sistemas NoSQL y losistemas SQL están:

- No utilizan SQL como lenguaje de consultas. La mayoría de las bases de datos NoSQL evitan utilizar este tipo de lenguaje o lo utilizan como un lenguaje de apoyo. Por poner algunos ejemplos, Cassandra utiliza el lenguaje CQL, MongoDB utiliza JSON o BigTable hace uso de GQL.
- No utilizan estructuras fijas como tablas para el almacenamiento de los datos. Permiten hacer usode otros tipos de modelos de almacenamiento de información como sistemas de clave–valor, objetos o grafos.
- No suelen permitir operaciones JOIN. Al disponer de un volumen de datos tan extremadamente grande suele resultar deseable evitar los JOIN. Esto se debe a que, cuando la operación no es la búsqueda de una

clave, la sobrecarga puede llegar a ser muy costosa. Las soluciones más directas consisten en desnormalizar los datos, o bien realizar el JOIN mediante software, en la capa de aplicación.

 Arquitectura distribuida. Las bases de datos relacionales suelen estar centralizadas en una única máquina o bien en una estructura máster– esclavo, sin embargo en los casos NoSQL la información puede estar compartida en varias máquinas mediante mecanismos de tablas Hash distribuidas.

#### **2.2.10.4 Tipos de bases de datos NoSQL**

#### **1.- Bases de datos clave – valor**

Son el modelo de base de datos NoSQL más popular, además de ser la más sencilla en cuanto a funcionalidad. En este tipo de sistema, cada elemento está identificado por una llave única, lo que permite la recuperación de la información de forma muy rápida, información que habitualmente está almacenada como un objeto binario (BLOB). Se caracterizan por ser muy eficientes tanto para las lecturas como para las escrituras.

Algunos ejemplos de este tipo son Cassandra, BigTable o HBase.

![](_page_29_Figure_1.jpeg)

#### **2.- Bases de datos documentales**

Este tipo almacena la información como un documento, generalmente utilizando para ello una estructura simple como JSON o XML y donde se utiliza una clave única para cada registro. Este tipo de implementación permite, además de realizar búsquedas por clave–valor, realizar consultas más avanzadas sobre el contenido del documento.

Son las bases de datos NoSQL más versátiles. Se pueden utilizar en gran cantidad de proyectos, incluyendo muchos que tradicionalmente funcionarían sobre bases de datos relacionales.

Algunos ejemplos de este tipo son MongoDB o CouchDB.

![](_page_30_Figure_1.jpeg)

#### **3.- Bases de datos en grafo**

En este tipo de bases de datos, la información se representa como nodos de un grafo y sus relaciones con las aristas del mismo, de manera que se puede hacer uso de la teoría de grafos para recorrerla. Para sacar el máximo rendimiento a este tipo de bases de datos, su estructura debe estar totalmente normalizada, de forma que cada tabla tenga una sola columna y cada relación dos.

Este tipo de bases de datos ofrece una navegación más eficiente entre relaciones que en un modelo relacional.

Algunos ejemplos de este tipo son Neo4j, InfoGrid o Virtuoso.

![](_page_30_Figure_6.jpeg)

#### **4.- Bases de datos orientadas a objetos**

En este tipo, la información se representa mediante objetos, de la misma forma que son representados en los lenguajes de programación orientada a objetos (POO) como ocurre en JAVA, C# o Visual Basic .NET.

Algunos ejemplos de este tipo de bases de datos son Zope, Gemstone o Db4o.

#### **2.2.11 MongoDB**

![](_page_31_Picture_4.jpeg)

(mongodb.com, s.f.) Se trata de una base de datos creada por 10gen del tipo orientada a documentos, de esquema libre, es decir, que cada entrada puede tener un esquema de datos diferente que nada tenga que ver con el resto de registros almacenados. Es bastante rápido a la hora de ejecutar sus operaciones ya que está escrito en lenguaje C++.

Para el almacenamiento de la información, utiliza un sistema propio de documento conocido con el nombre BSON, que es una evolución del conocido JSON pero con la peculiaridad de que puede almacenar datos binarios.

En poco tiempo, MongoDB se ha convertido en una de las bases de datos NoSQL favoritas por los desarrolladores.

# **CAPÍTULO III INGENIERÍA DEL PROYECTO**

## **3.1 Ingeniería del proyecto**

## **3.2 Planificación del proyecto**

### **3.2.1 Definición del proyecto**

La empresa EMTRACAR S.R.L tenemos como misión el proporcionar un servicio de transporte de carga altamente competitivo, brindando atención personalizada a nuestros clientes, atendiendo sus necesidades, asesorándolos y siendo parte de su solución para el proceso de trámite, en el transporte de petróleo crudo.

#### **3.2.2 Alcance**

El presente proyecto tiene lo siguientes alcances:

- Diseñar una base de datos para gestionar la información.
- Diseña los reportes de la planilla de seguimiento.
- Desarrollar una plataforma web.

El proyecto pretende satisfacer todos los requerimientos obtenidos con el personal de gerencia general, de la empresa EMTRACAR S.R.L

## **3.2.3 Planificación del proyecto**

## **3.2.3.1 Historias De Usuario**

Las Historias de Usuario deben ser descritas en un lenguaje común, para que puedan ser entendidas por todos (Clientes, Desarrolladores y Usuarios), representando los requerimientos con los que debe cumplir el sistema.

Las Historias de Usuarios son las siguientes:

- Acceso al Sistema
- Creación de Permisos
- Administración de Usuario
- Administración de Choferes
- Administración de Vehículos
- Administración de Empresas
- Administración de Hoja Ruta
- Administración de Reportes

A continuación, en las tablas se muestran las historias de usuario, las cuales fueron utilizadas para llevar a cabo el desarrollo del sistema.

![](_page_34_Picture_120.jpeg)

#### **Tabla 1: Historia de usuario acceso al sistema**

![](_page_35_Picture_69.jpeg)

## **Tabla 2: Historia de creación de permisos**
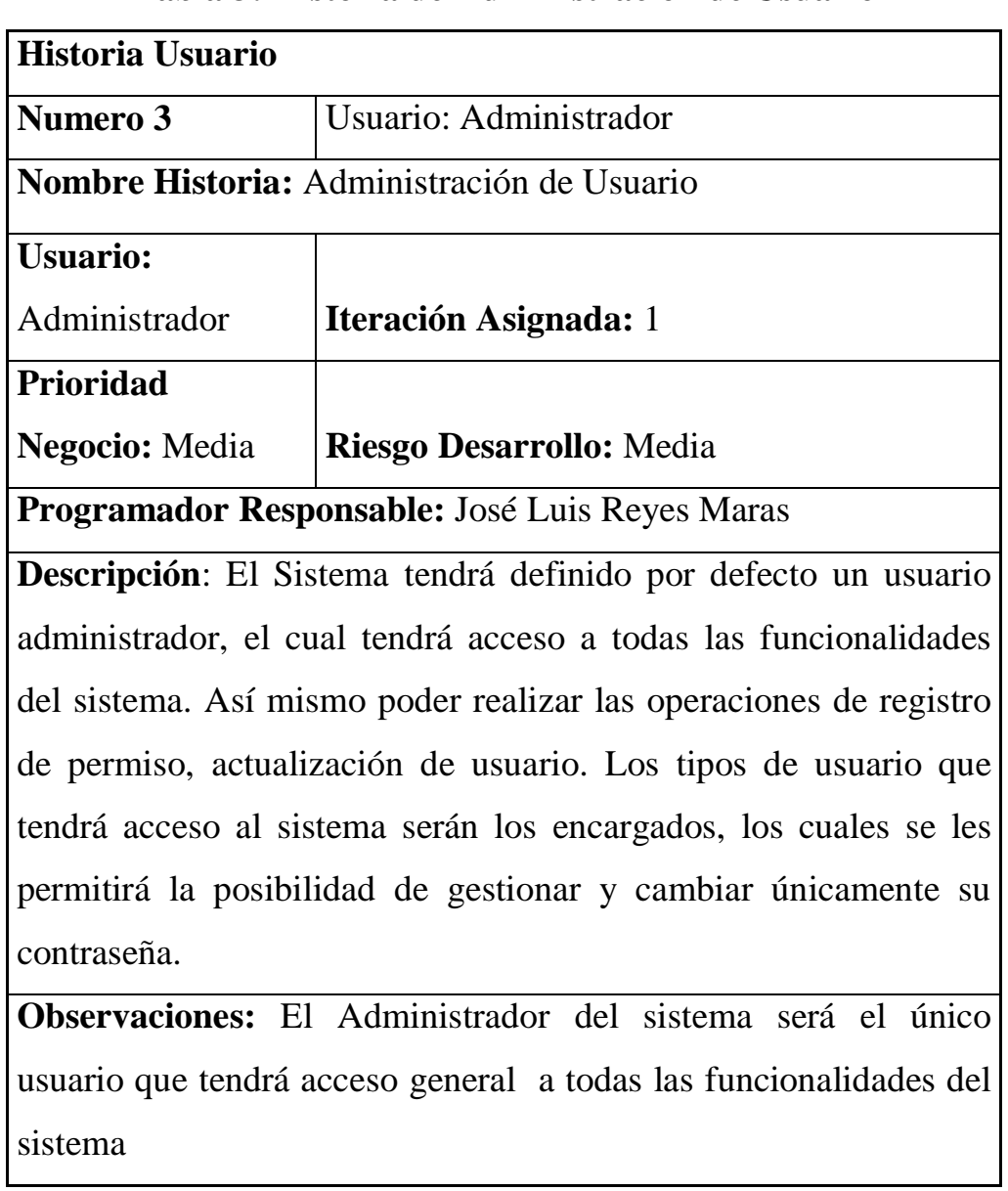

# **Tabla 3: Historia de Administración de Usuario**

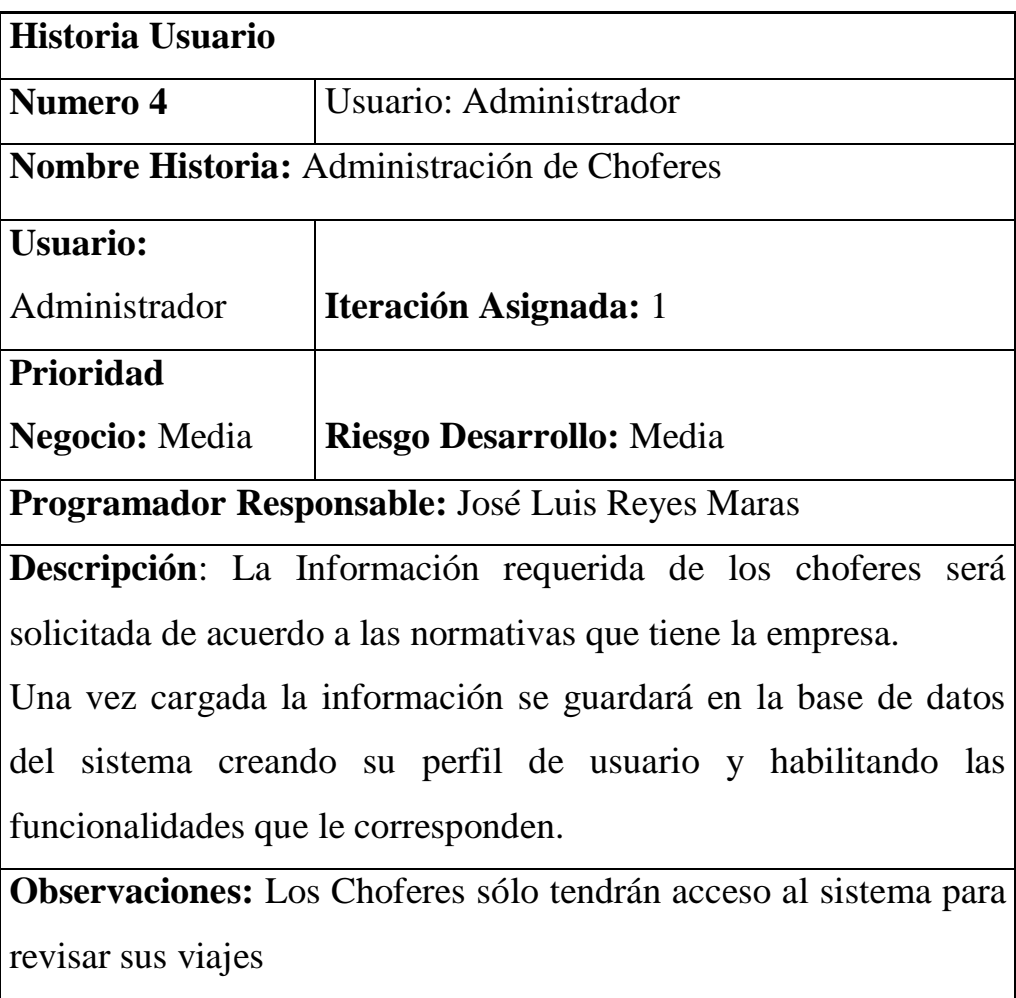

# **Tabla 4: Historia de Administración de Choferes**

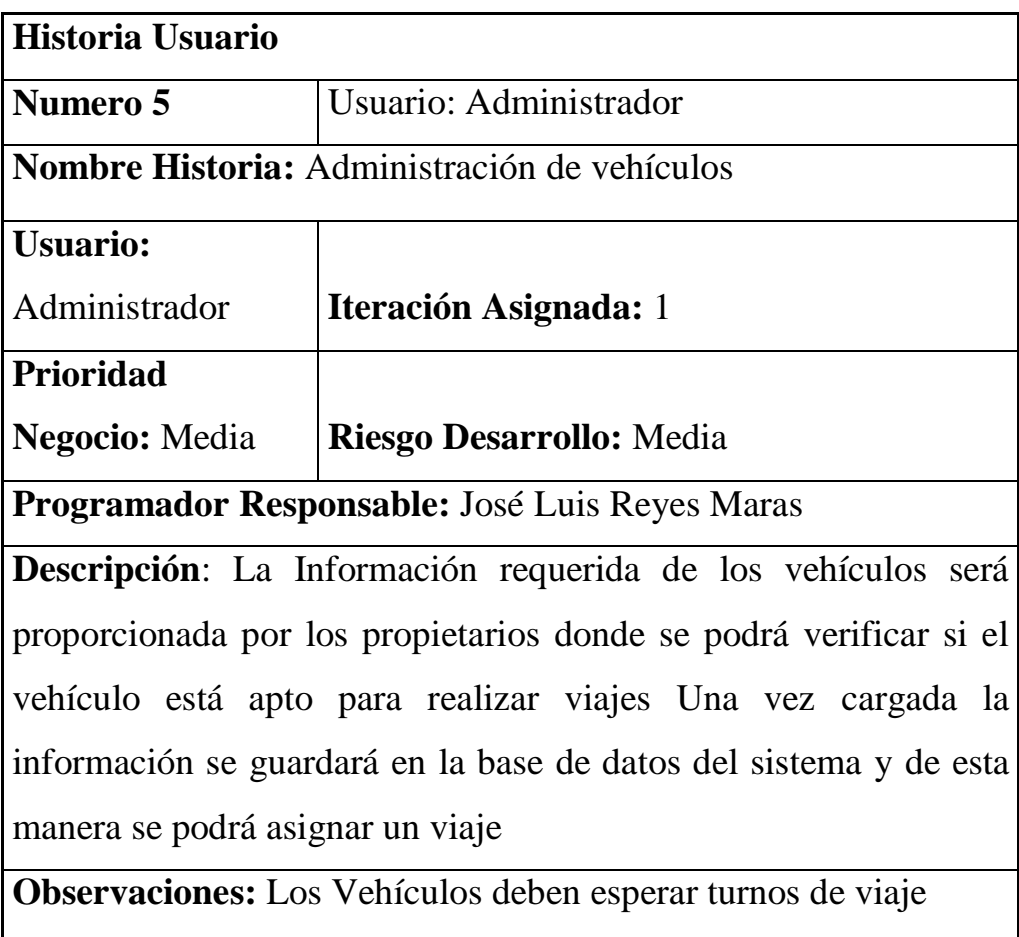

# **Tabla 5: Historia de Administración de Vehículos**

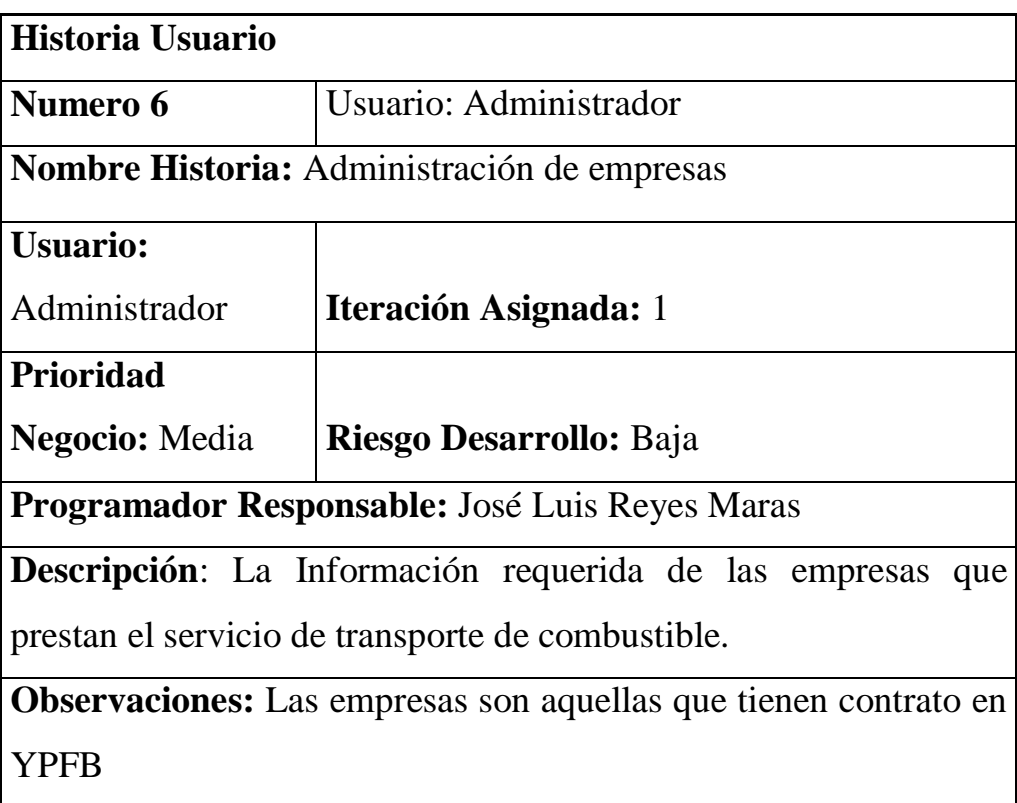

# **Tabla 6: Historia de Administración de Empresas**

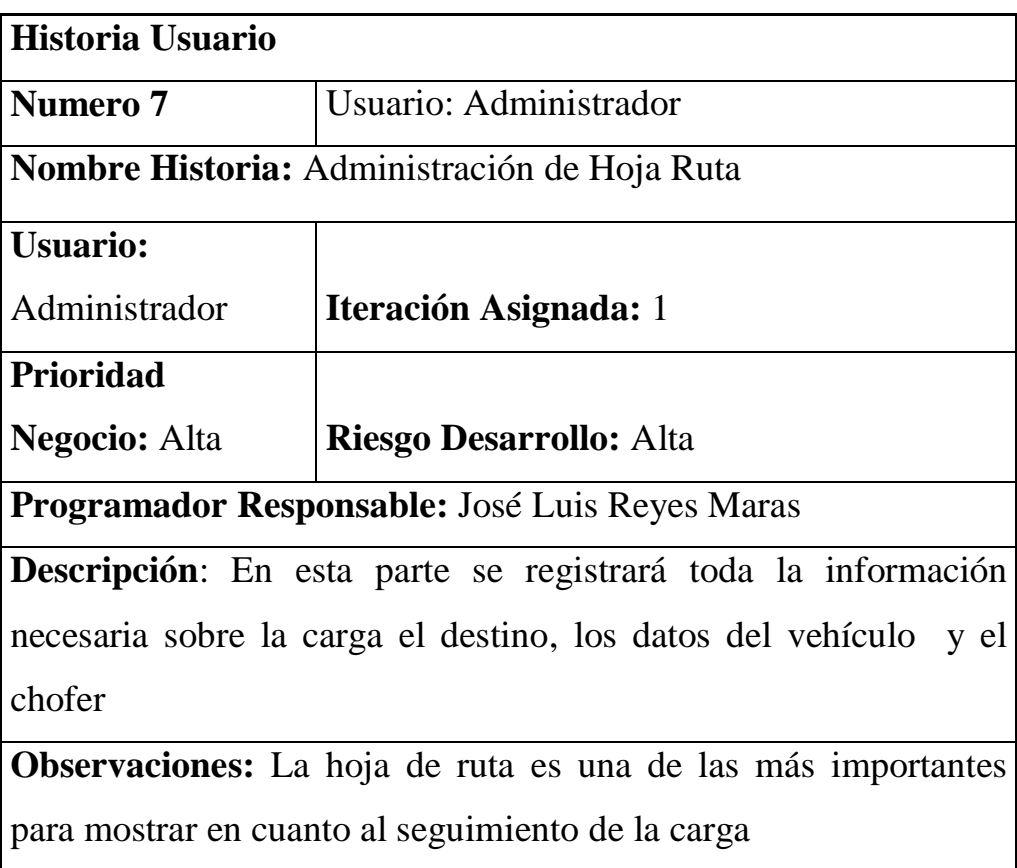

# **Tabla 7: Historia de Administración de Hoja Ruta**

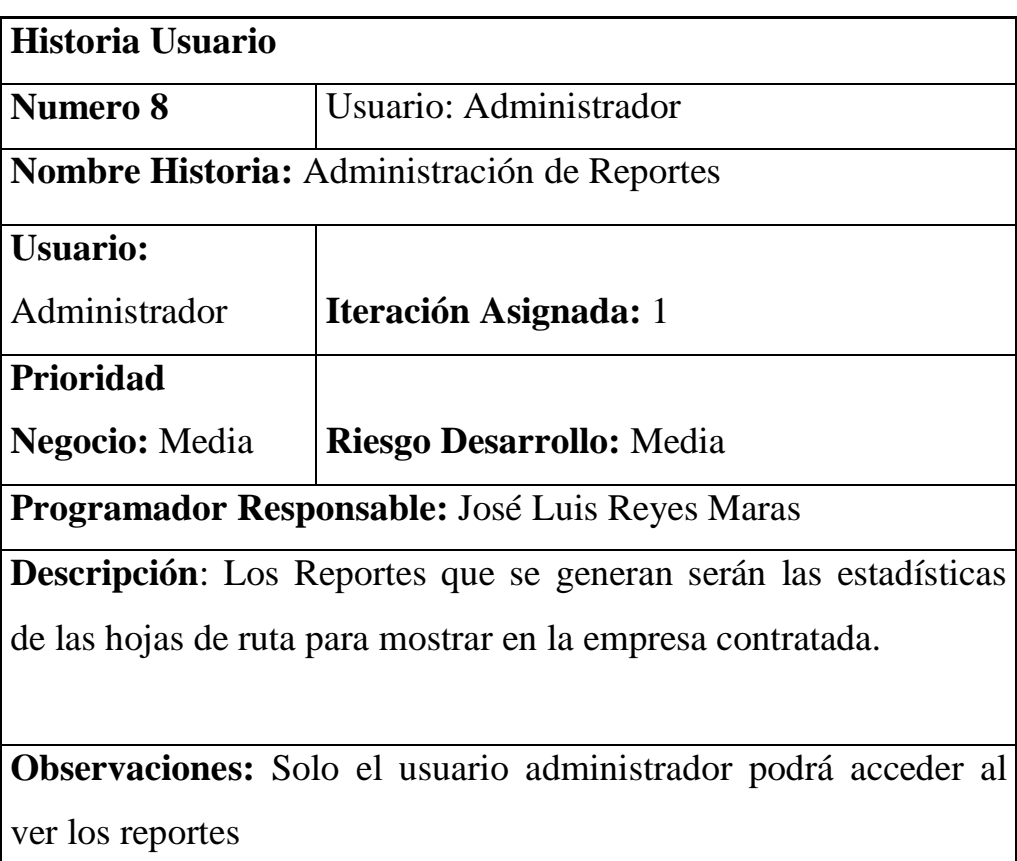

# **Tabla 8: Historia de Administración de Reportes**

### **3.2.4 Administración del proyecto**

El proyecto será administrado por los siguientes usuarios:

- **Administrador del sistema:** Encargado de administrar todo el sistema.
- **Encargado de las empresas:** Encargado de las empresas que podrán realizar seguimiento a las hojas de ruta.
- **Usuarios:** Choferes que podrán ver qué turno tienen.

#### **3.2.5 Definición de requerimientos**

Se obtuvieron los requerimientos a través de entrevistas con los encargados, las mismas que plantearon sus necesidades. Teniendo en cuenta sus solicitudes se logra obtener los siguientes requerimientos.

Para la definición de requerimientos se entrevistó a los siguientes:

- **Gerente General:** Encargado de Realizar los contratos de hojas de ruta.
- **Sub Gerente general:** Encargado de Apoyo en la toma de decisiones.
- **Secretario de Transporte:** Encargado de coordinar con el asociado los servicios de transporte.
- **Secretario de Medio Ambiente y Salud:** Encargado de coordinar y preservar el material que se transporte en la empresa.

#### **3.2.6 Requerimientos Funcionales**

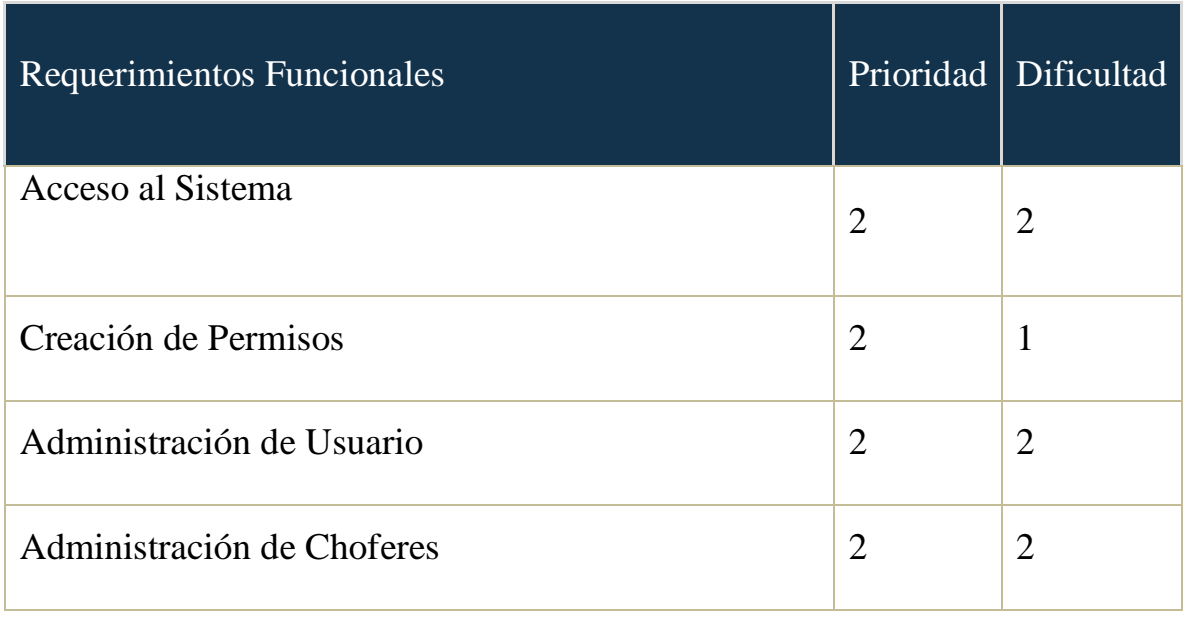

### **TABLA Nº 9: REQUERIMIENTO FUNCIONALES**

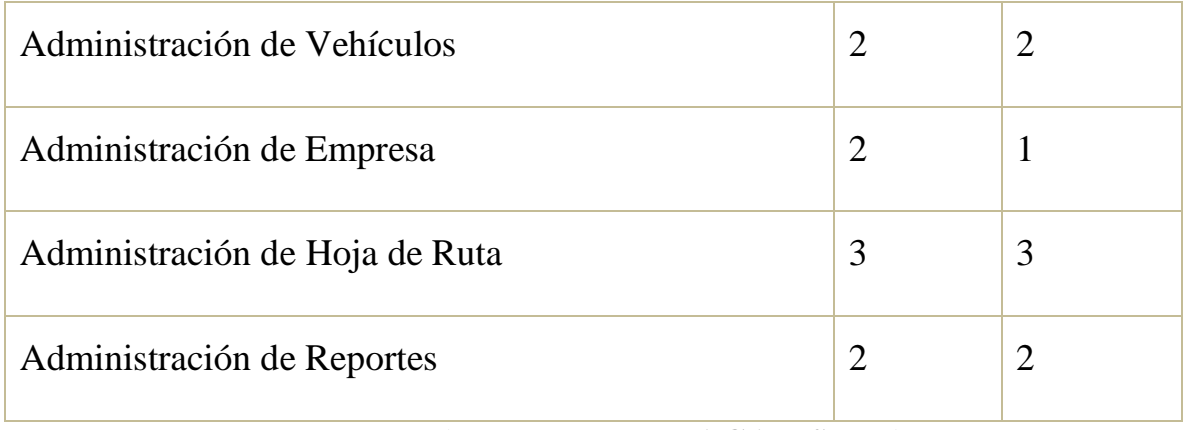

Fuentes (Empresa EMTRACAR S.R.L)

### **TABLA Nº 10: LEYENDA DE PRIORIDAD Y DIFICULTAD**

### **Leyenda Prioridad Leyenda Dificultada**

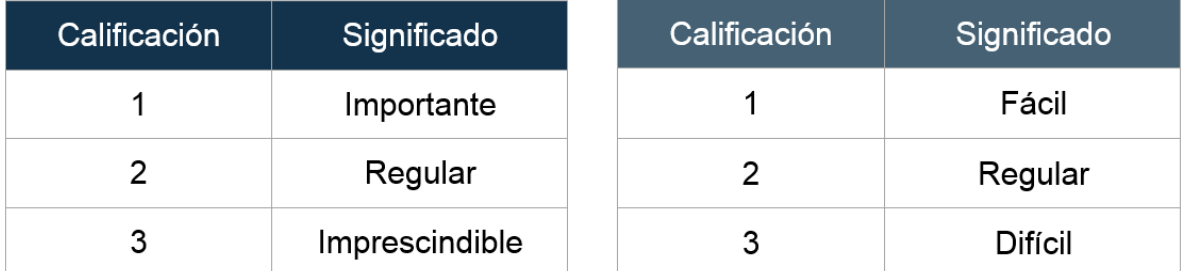

Fuente (Elaboración Propia)

#### **3.2.7 Requerimientos no funcionales**

- **Compatibilidad:** El sistema será compatible con distintos navegadores y dispositivos móviles porque la página se acomoda al navegador que tenga el mismo.
- **Usabilidad:** El sistema será diseñado para que sea fácil de entender y usar las interfaces reduciendo el tiempo de ejecución de los procesos,

informando al usuario de los errores en el ingreso de datos o los campos que son requeridos.

- **Seguridad:** El sistema contará con información sensible de la empresa por tal motivo para poder acceder al mismo tendrá que ser a través de un usuario y contraseña.
- **Escalabilidad:** El sistema soportará que la inserción de nuevos datos cada vez que la empresa lo requiera, esto se refiere que a medida que los datos crezcan o se incremente la cantidad de usuarios el sistema seguirá brindando su mejor rendimiento debido a que se consideró herramientas que así lo permitan.

#### **3.3 Plan de Proyecto**

| <b>Historia</b> |                | Iteración   Prioridad   Dificultad |                |
|-----------------|----------------|------------------------------------|----------------|
| Historia 1      | 1              | 3                                  | $\overline{2}$ |
| Historia 2      | $\mathbf{1}$   | $\overline{2}$                     | 1              |
| Historia 3      | $\mathbf{1}$   | $\overline{2}$                     | $\overline{2}$ |
| Historia 4      | 2              | 1                                  | $\overline{2}$ |
| Historia 5      | $\overline{2}$ | 3                                  | $\overline{2}$ |
| Historia 6      | $\overline{2}$ | 3                                  | 1              |
| Historia 7      | 3              | 3                                  | 3              |
| Historia 8      | 3              | 3                                  | $\overline{2}$ |

**Tabla nº11: Plan de Proyecto**

Fuente (Elaboración Propia)

#### **3.3.1 Diseño de la base de datos**

Antes de comenzar con las iteraciones se muestra la base de datos en NoSQL para graficar como se será la recopilación de información.

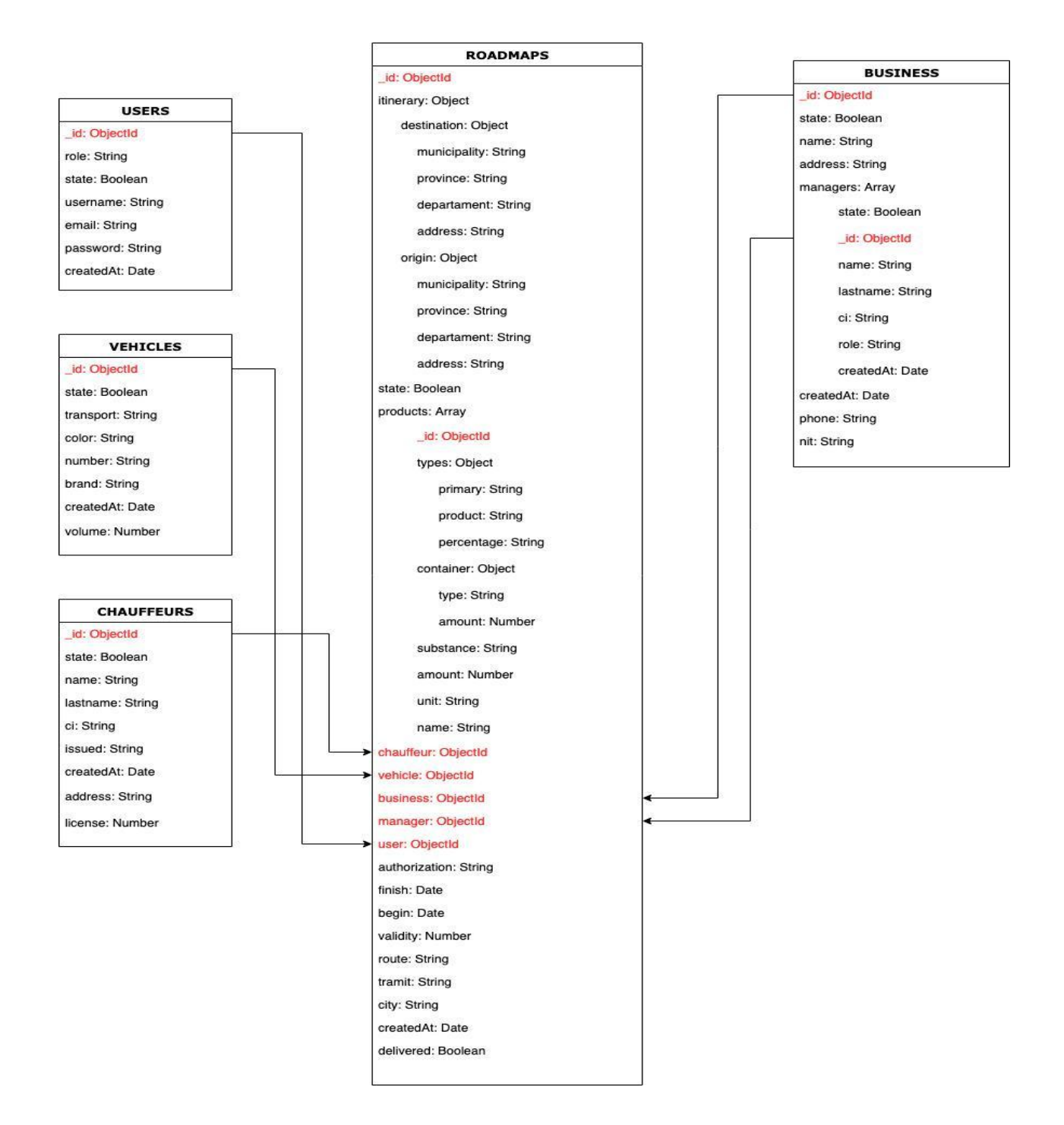

#### **3.3.2 Primera Iteración**

Para la siguiente iteración se han desarrollado el acceso del sistema, administración de permisos y usuarios en el sistema, los cuales para lograr su progreso se ha utilizado y a la misma vez aplicado cada una de las herramientas que se destacan en la metodología de programación extrema XP.

#### **3.3.2.1 Historias De Usuario**

#### **Tabla nº12: Historias de Usuario**

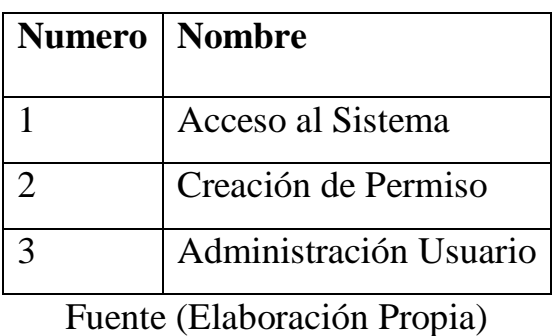

#### **3.3.2.2 Tareas de Ingeniería**

En la tabla se muestran de manera general las correspondientes tareas de ingenierías y en las tablas se detallan cada una de ellas.

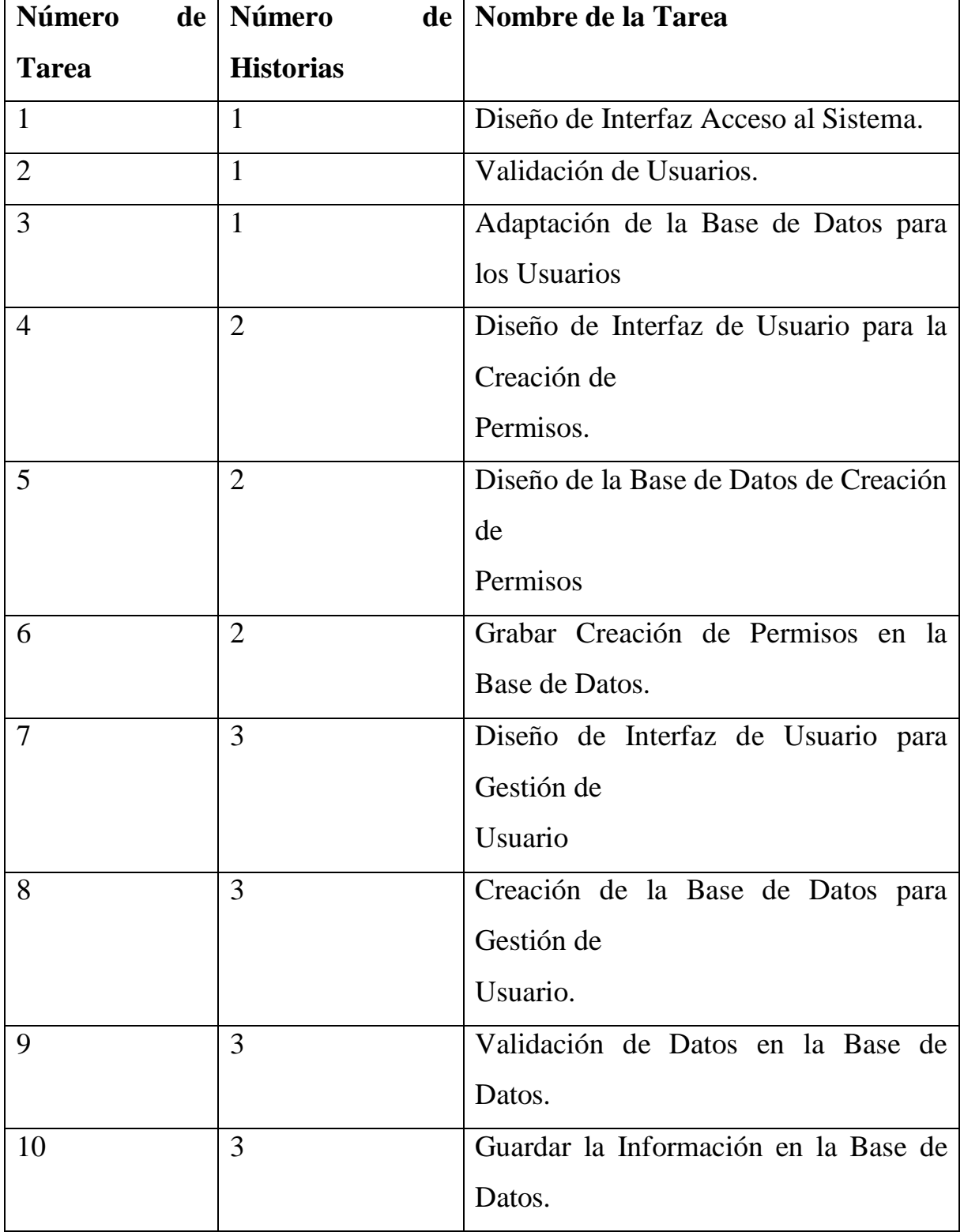

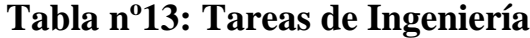

# **3.3.2.3 Descripción Tareas De Ingeniería**

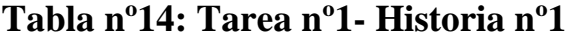

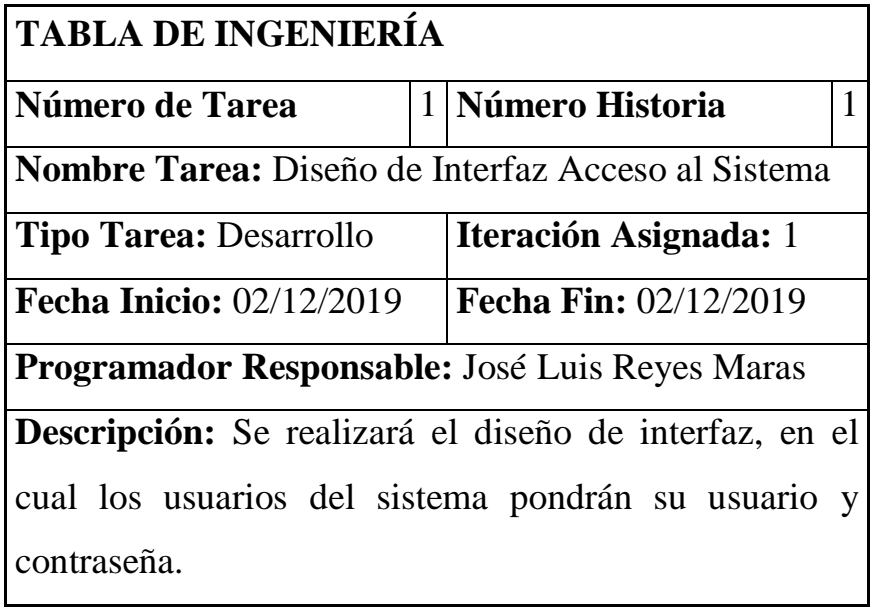

**Tabla nº15: Tarea nº2- Historia nº1**

| <b>TABLA DE INGENIERÍA</b>                                     |  |                              |   |
|----------------------------------------------------------------|--|------------------------------|---|
| Número de Tarea                                                |  | 2 Número Historia            | 1 |
| Nombre Tarea: Validación de Usuarios en la Base de             |  |                              |   |
| Datos                                                          |  |                              |   |
| <b>Tipo Tarea: Desarrollo</b>                                  |  | Iteración Asignada: 1        |   |
| <b>Fecha Inicio: 02/12/2019</b>                                |  | <b>Fecha Fin: 02/12/2019</b> |   |
| Programador Responsable: José Luis Reyes Maras                 |  |                              |   |
| <b>Descripción:</b> Se realizará la verificación de usuario en |  |                              |   |
| la base de datos para que los usuarios que están tratando      |  |                              |   |
| de acceder al sistema sean los que estén registrados en        |  |                              |   |

el mismo.

### **Tabla nº16: Tarea nº3- Historia nº1**

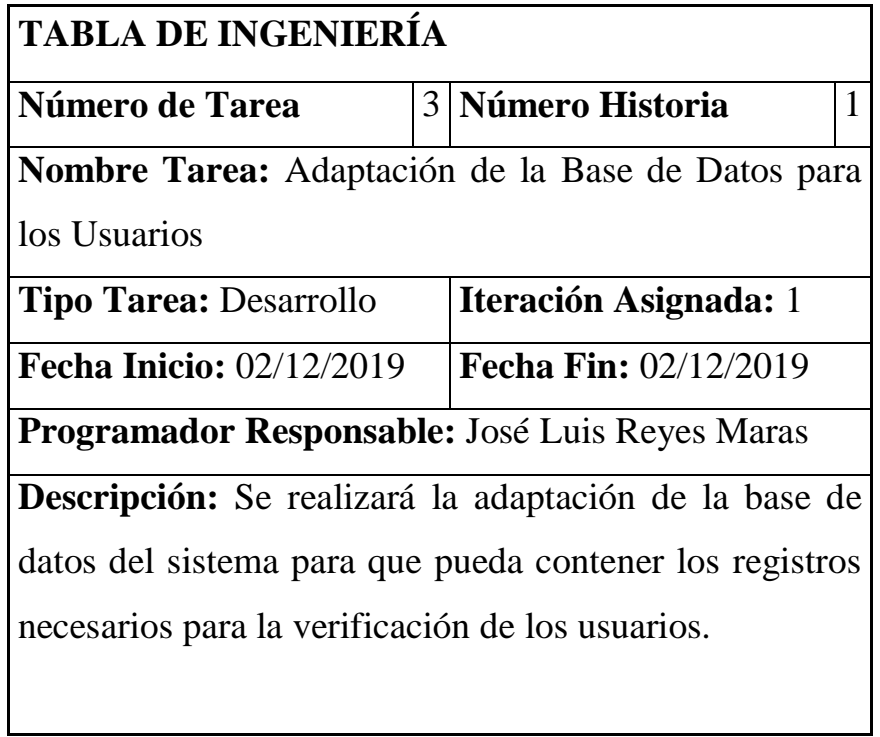

# **Tabla nº17: Tarea nº4- Historia nº2**

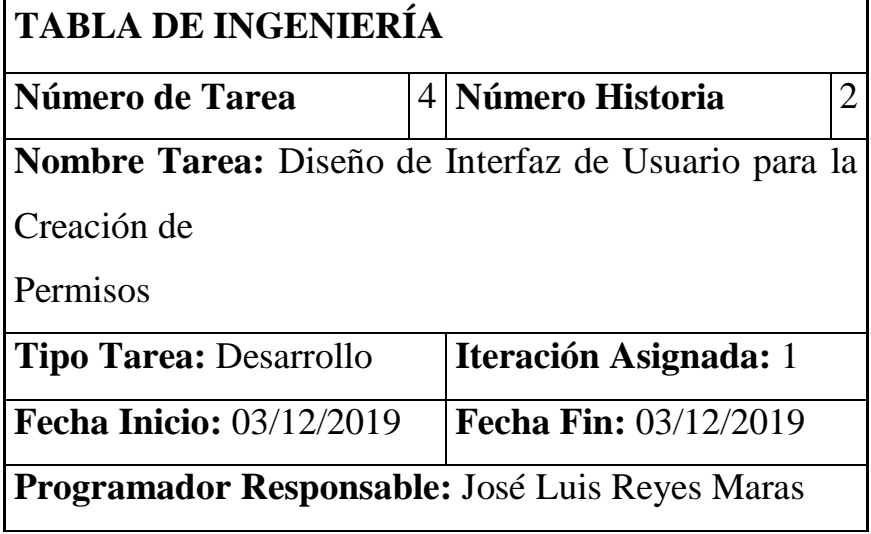

**Descripción:** Se requiere que el administrador pueda crear los permisos a los usuarios del sistema.

# **Tabla nº18: Tarea nº5- Historia nº2**

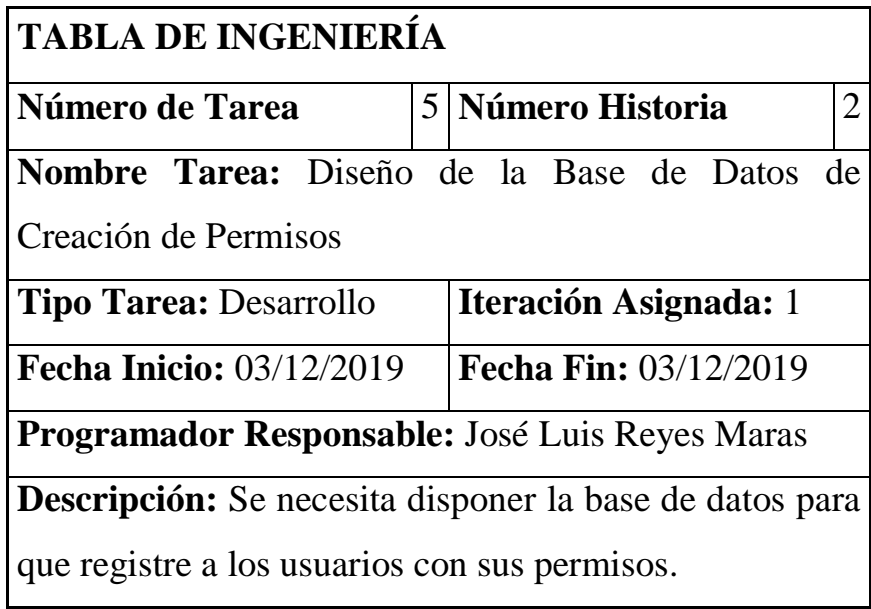

## **Tabla nº19: Tarea nº6- Historia nº2**

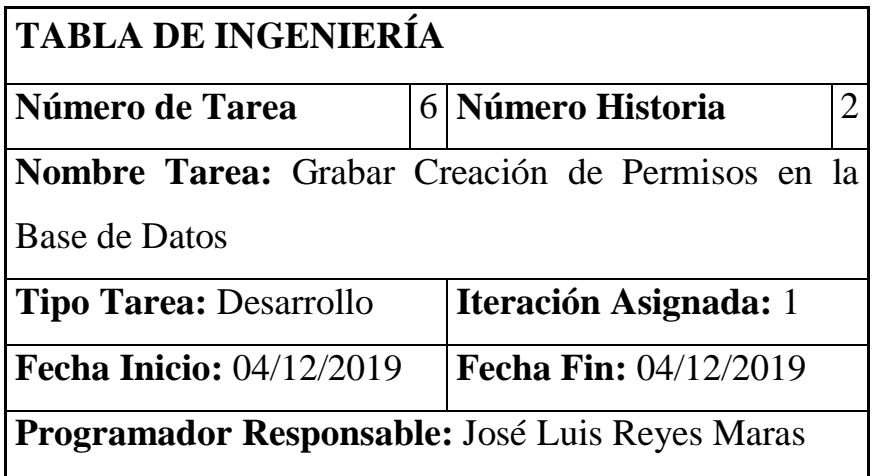

**Descripción:** Se debe guardar en la base de datos la información correspondiente a la creación de permisos.

# **Tabla nº20: Tarea nº7- Historia nº3**

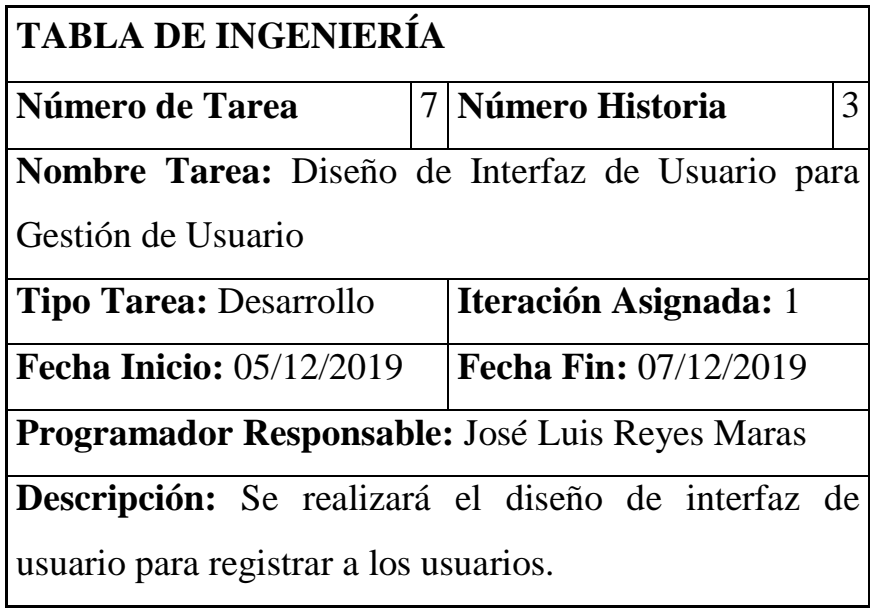

# **Tabla nº21: Tarea nº8- Historia nº3**

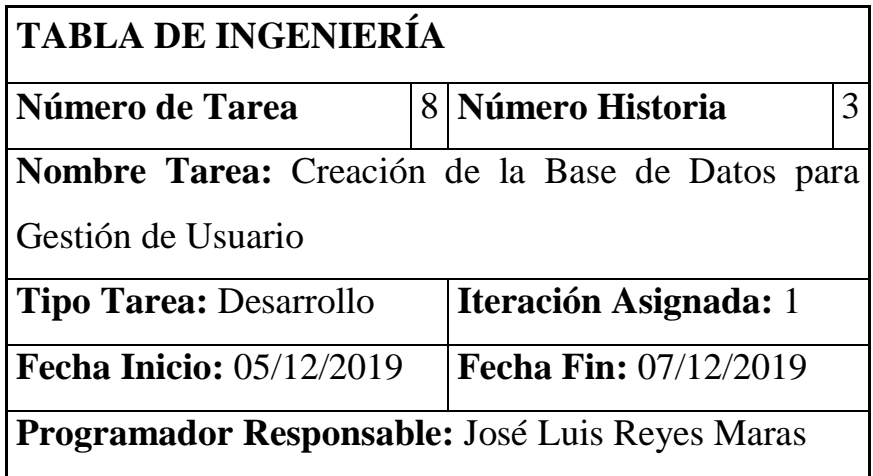

**Descripción:** Se necesita crear la base de datos guardar la información de los usuarios que tendrá un perfil en el sistema.

### **Tabla nº22: Tarea nº9- Historia nº3**

| <b>TABLA DE INGENIERÍA</b>                                      |   |                              |   |
|-----------------------------------------------------------------|---|------------------------------|---|
| Número de Tarea                                                 | 9 | Número Historia              | 3 |
| Nombre Tarea: Validación de Datos en la Base de                 |   |                              |   |
| Datos                                                           |   |                              |   |
| <b>Tipo Tarea: Desarrollo</b>                                   |   | <b>Iteración Asignada:</b> 1 |   |
| <b>Fecha Inicio: 05/12/2019</b>                                 |   | <b>Fecha Fin: 07/12/2019</b> |   |
| Programador Responsable: José Luis Reyes Maras                  |   |                              |   |
| <b>Descripción:</b> Se requiere validar los datos en la base de |   |                              |   |
| datos para no se repitan ningún nombre de usuario o             |   |                              |   |
| contraseña.                                                     |   |                              |   |

**Tabla nº23: Tarea nº10- Historia nº3**

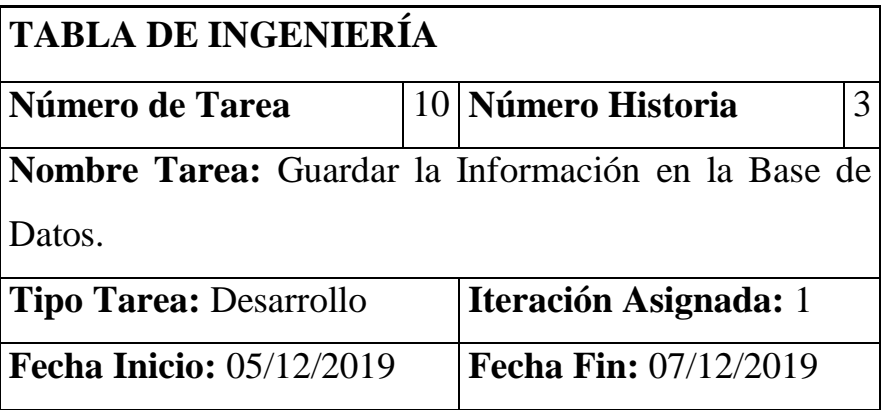

**Programador Responsable:** José Luis Reyes Maras

**Descripción:** Se debe guardar en la base de datos la información correspondiente a los datos del usuario.

### **3.3.2.4 Tarjetas CRC**

Las tarjetas CRC, las cuales fueron de gran utilidad en la primera iteración.

**Tabla nº24: Tarea CRC- Permisos**

| <b>Permisos</b>                       |              |
|---------------------------------------|--------------|
| <b>Responsabilidad</b>                | Colaboración |
| Guardar información de los permisos   |              |
| Verificar información de los permisos |              |

### **Tabla nº25: Tarea CRC- Usuarios**

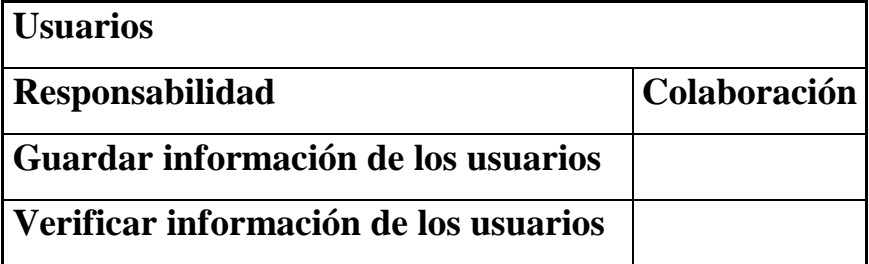

### **3.3.2.5 Pruebas de Aceptación**

Las pruebas de aceptación se describen cada una de ellas, las cuales fueron utilizadas para la primera iteración.

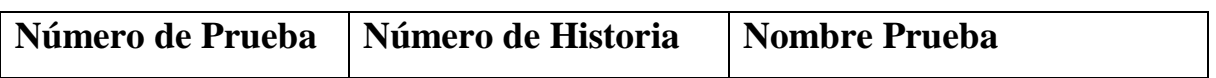

### **Tabla nº26: Prueba de Aceptación**

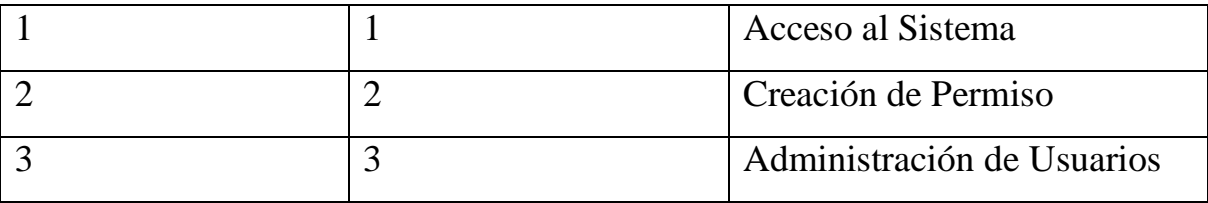

# **3.3.2.6 Descripción Pruebas de Aceptación**

# **Tabla nº27: Caso de prueba acceso al sistema**

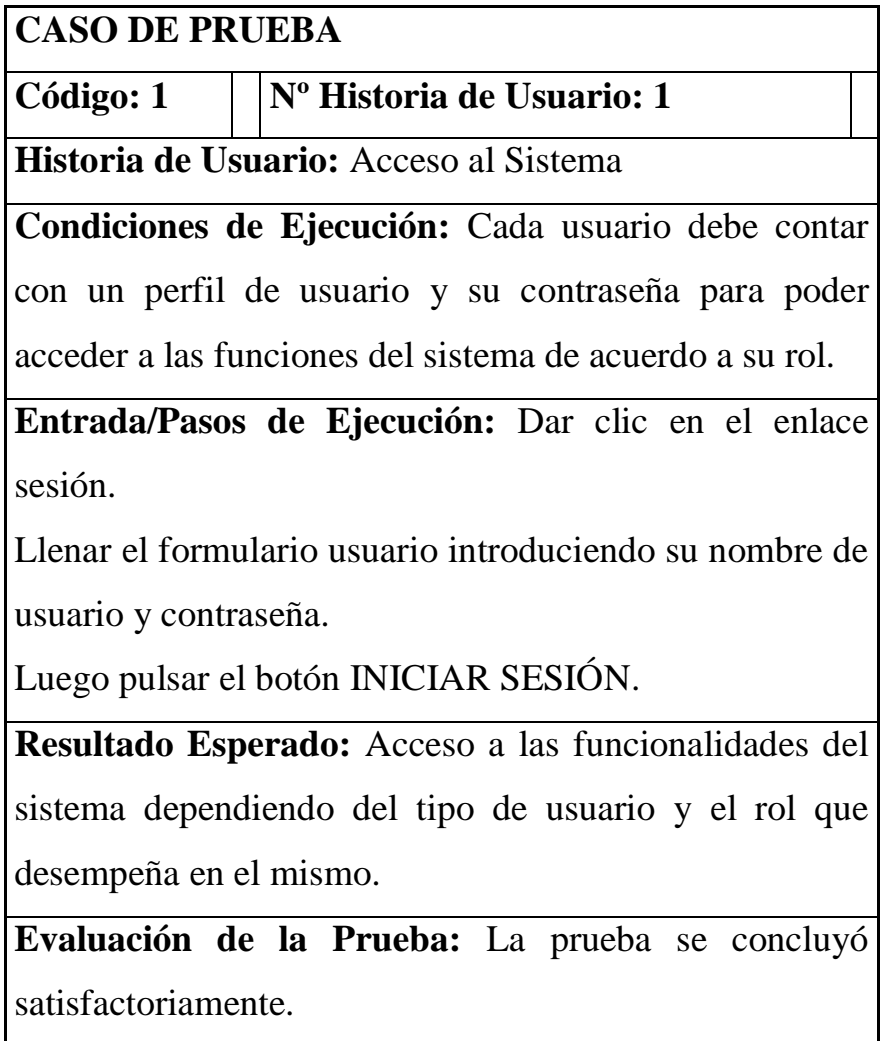

#### **Tabla nº28: Caso de prueba creación de permisos**

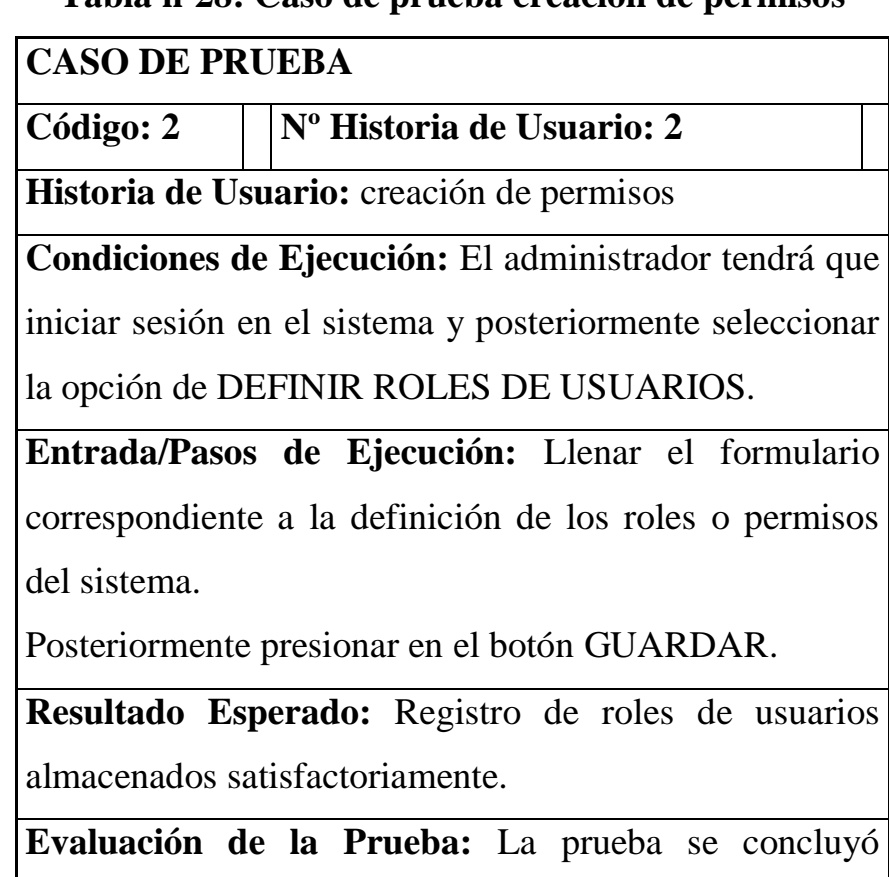

satisfactoriamente.

# **Tabla nº29: Caso de prueba administración de usuarios**

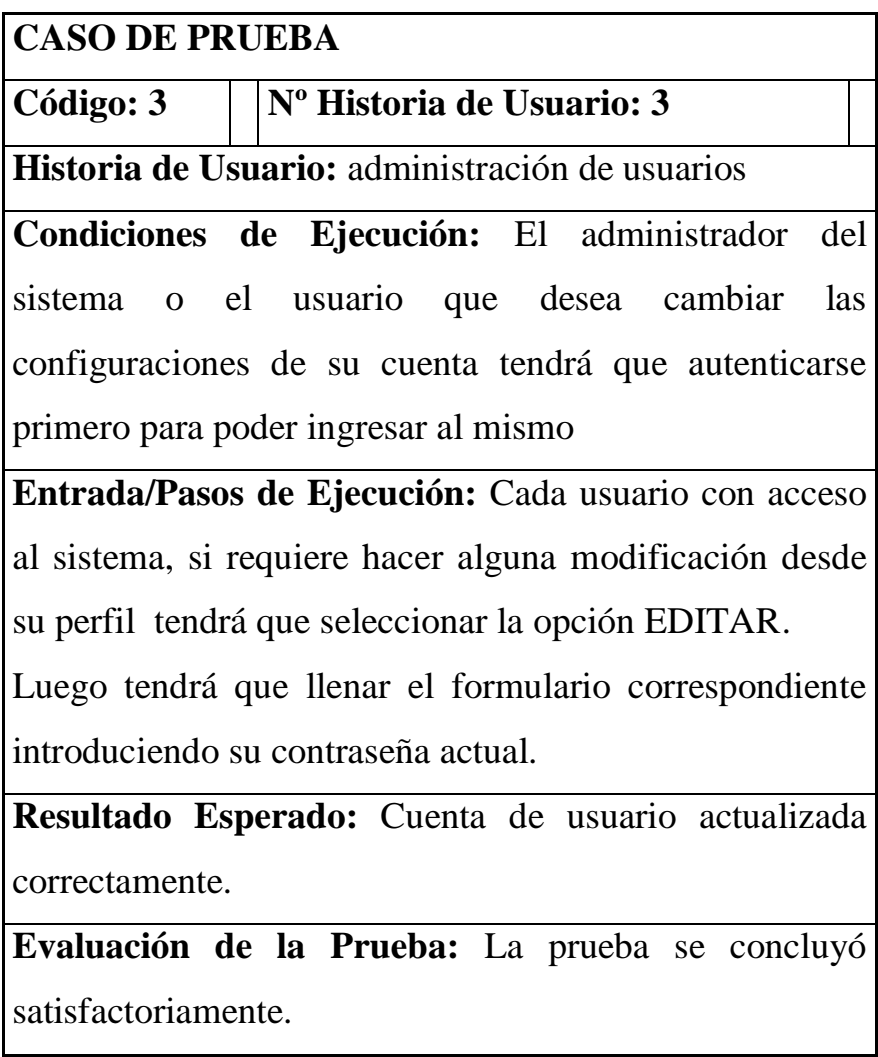

# **3.3.2.7 Captura de Pantallas**

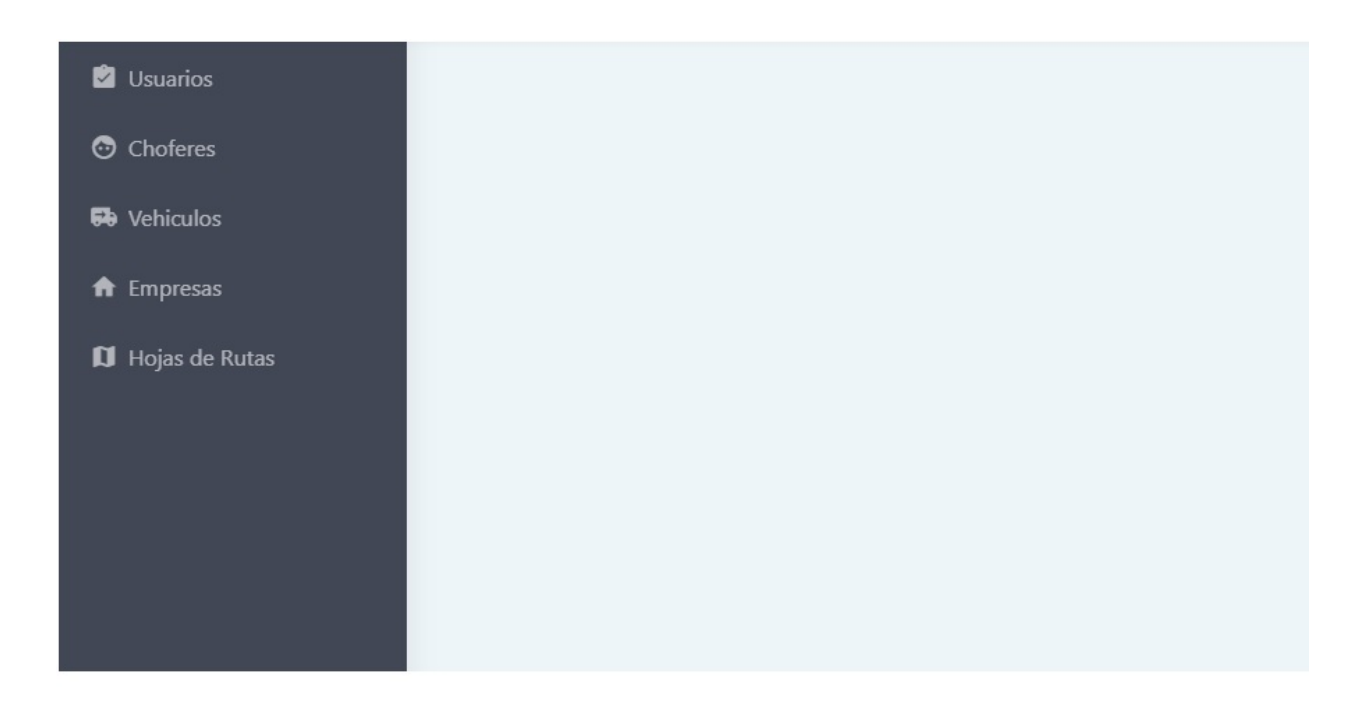

Imagen 1: Pantalla Principal

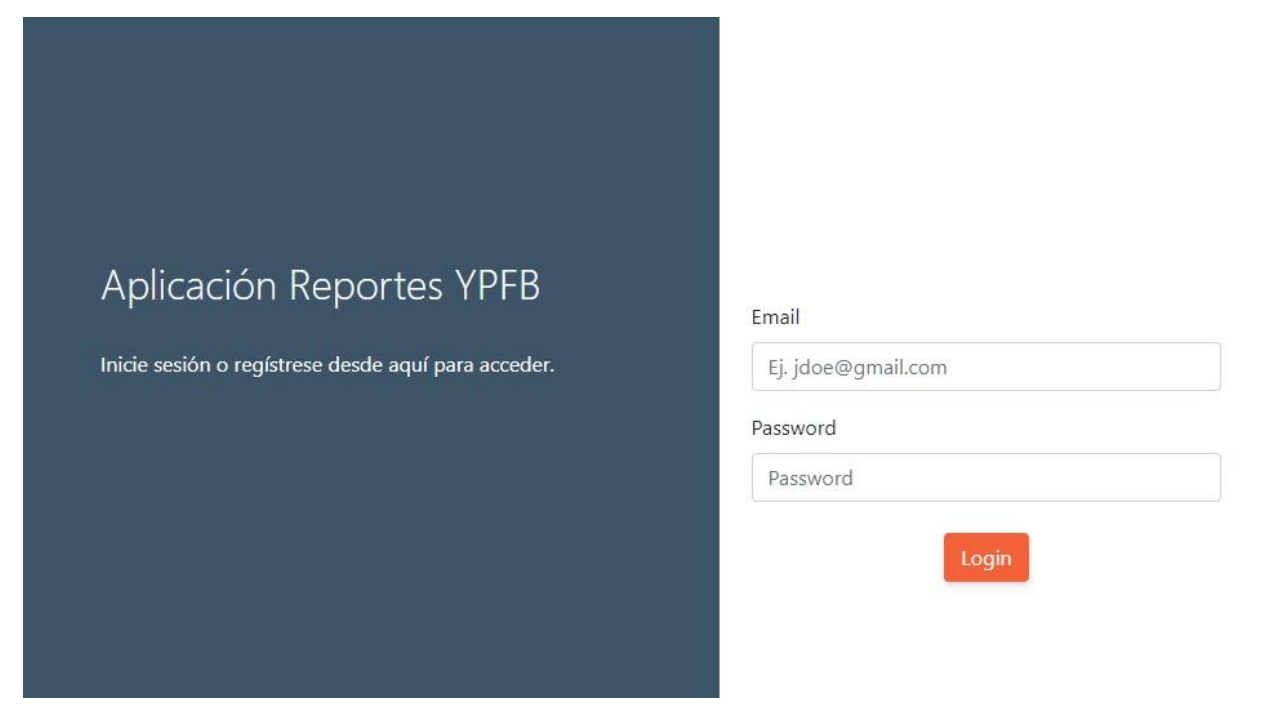

# Imagen 2: Pantalla acceso al sistema

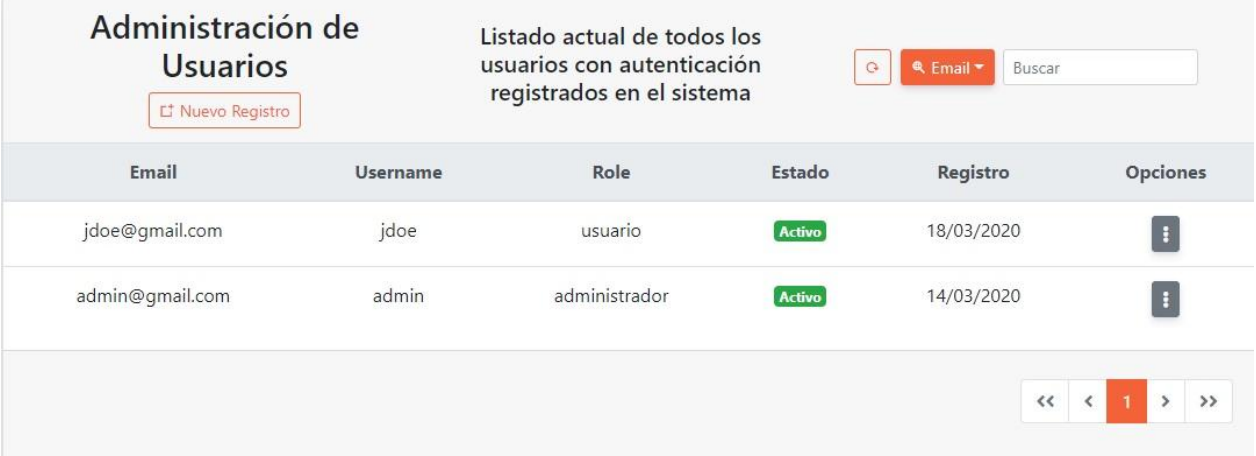

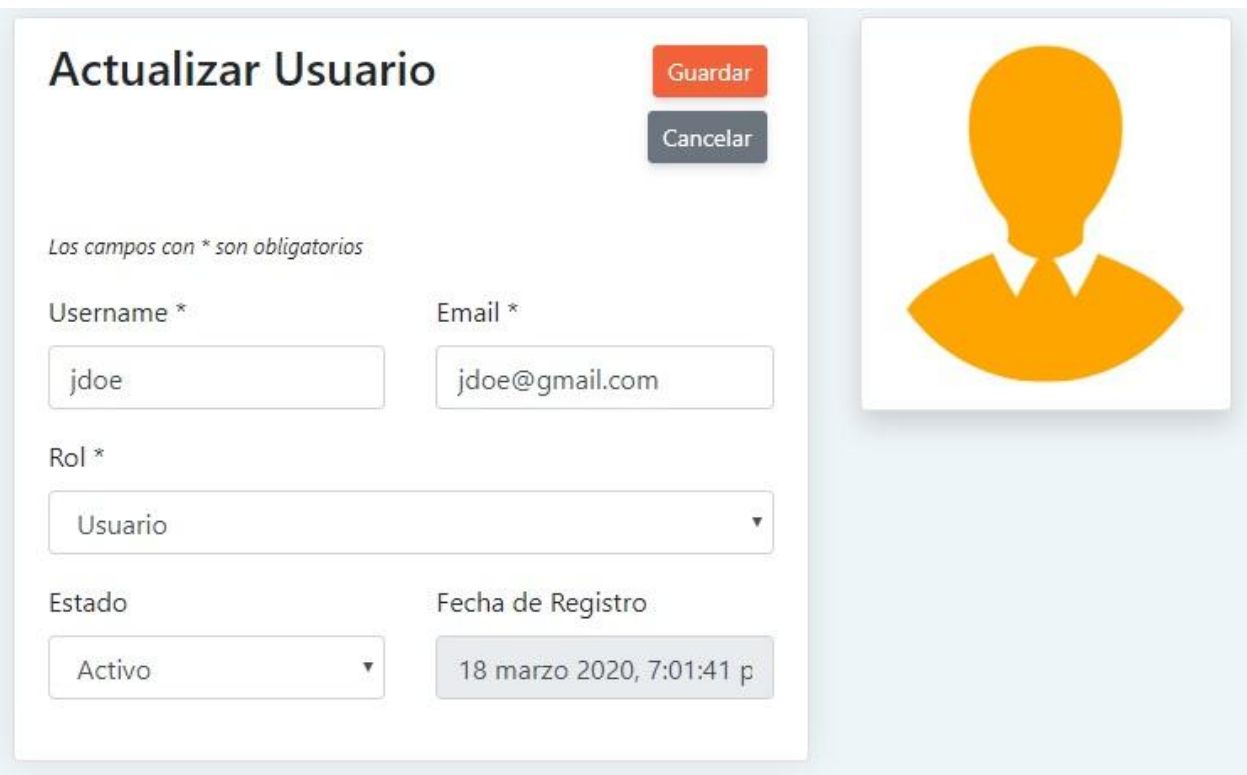

Imagen 3: Pantalla creación de permisos

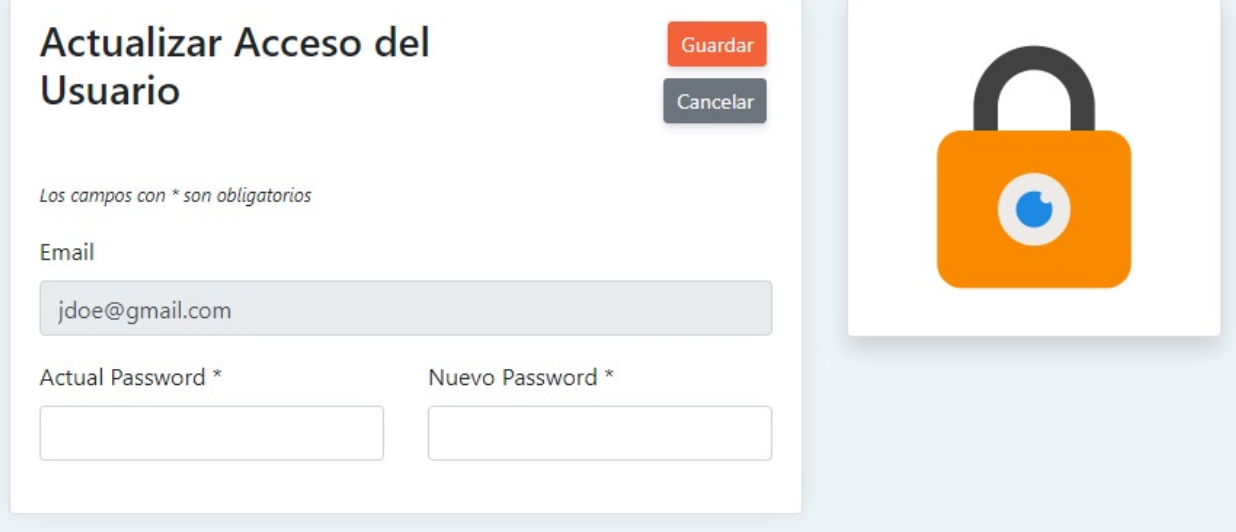

Imagen 4: Pantalla administración usuarios

# **Resultados:**

Como resultado de entrega de la primera iteración del sistema se realizó con satisfacción el acceso al sistema, creación de permisos y la administración de usuarios.

#### **3.3.3 Segunda Iteración**

Para la siguiente iteración se han desarrollado administración de choferes, vehículos y empresas, los cuales para lograr su progreso se ha utilizado y a la misma vez aplicado cada una de las herramientas que se destacan en la metodología de programación extrema XP.

#### **3.3.3.1 Historias de Usuario**

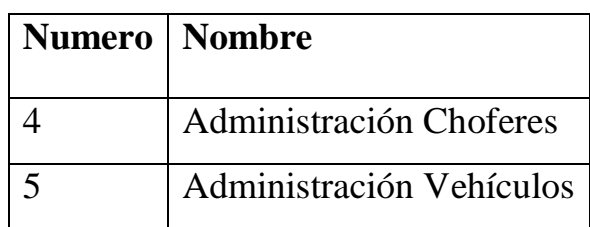

#### **Tabla nº30: Historias de Usuario**

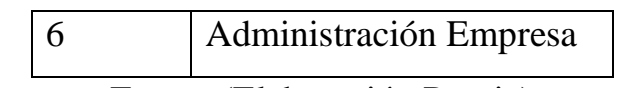

Fuente (Elaboración Propia)

### **3.3.3.2 Tareas de Ingeniería**

En la tabla se muestran de manera general las correspondientes tareas de ingenierías y en las tablas se detallan cada una de ellas.

| <b>Número</b> | de   Número      | de   Nombre de la Tarea               |
|---------------|------------------|---------------------------------------|
| <b>Tarea</b>  | <b>Historias</b> |                                       |
|               | 4                | Diseño de Interfaz de Usuario<br>para |
|               |                  | Administración de choferes.           |
|               | 4                | Validación de datos.                  |
|               | 4                | Guardar la Información en la Base de  |

**Tabla nº31: Tareas de Ingeniería**

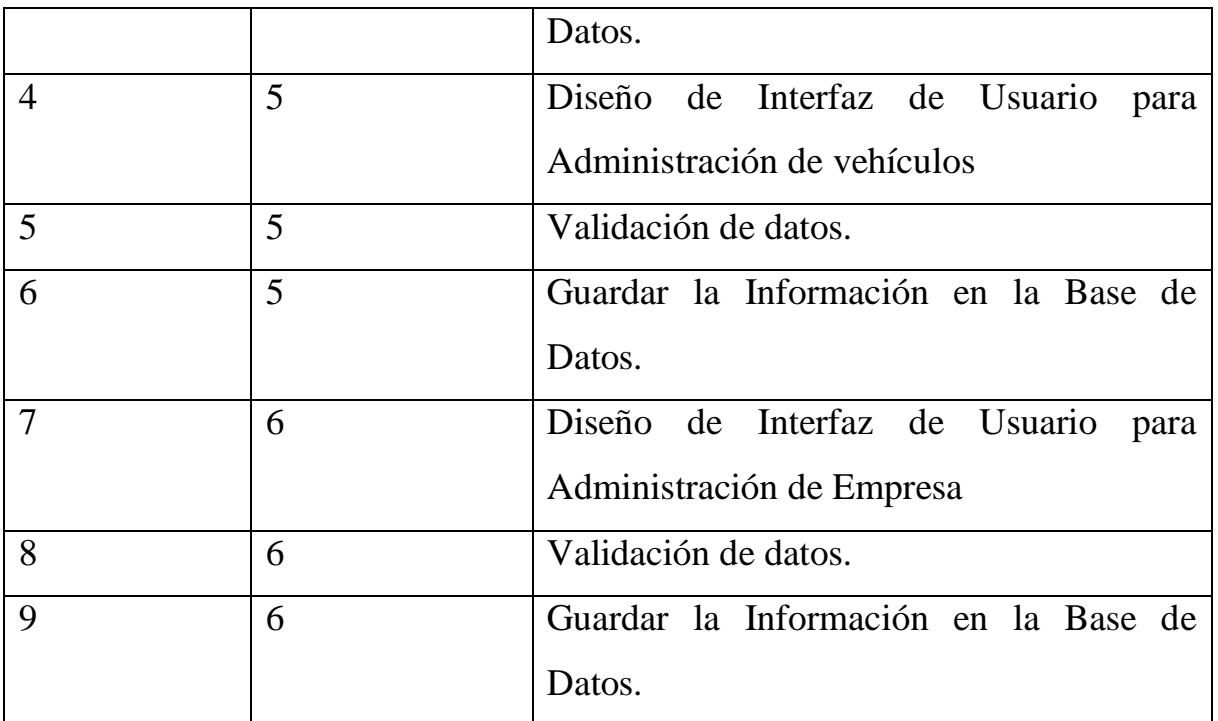

# **3.3.3.3 Descripción Tareas de Ingeniería**

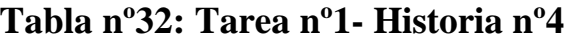

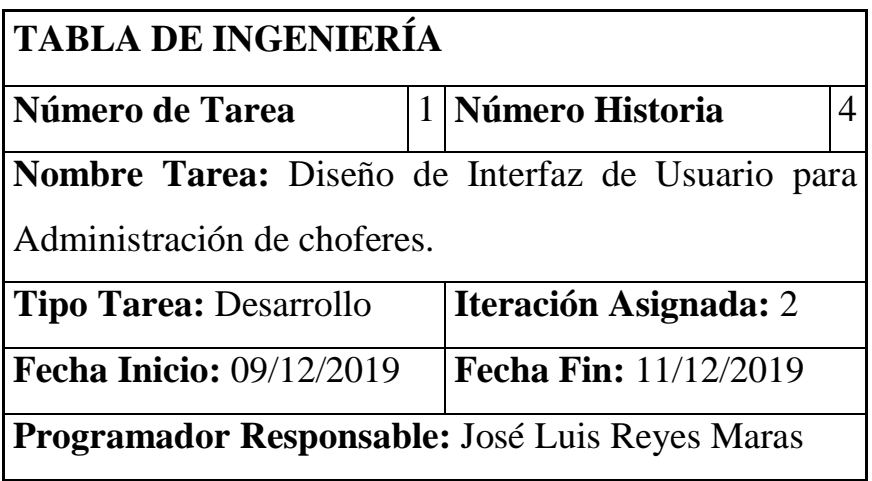

**Descripción:** Se realizará el diseño de interfaz de usuario para registrar, editar a los choferes.

# **Tabla nº33: Tarea nº2- Historia nº4**

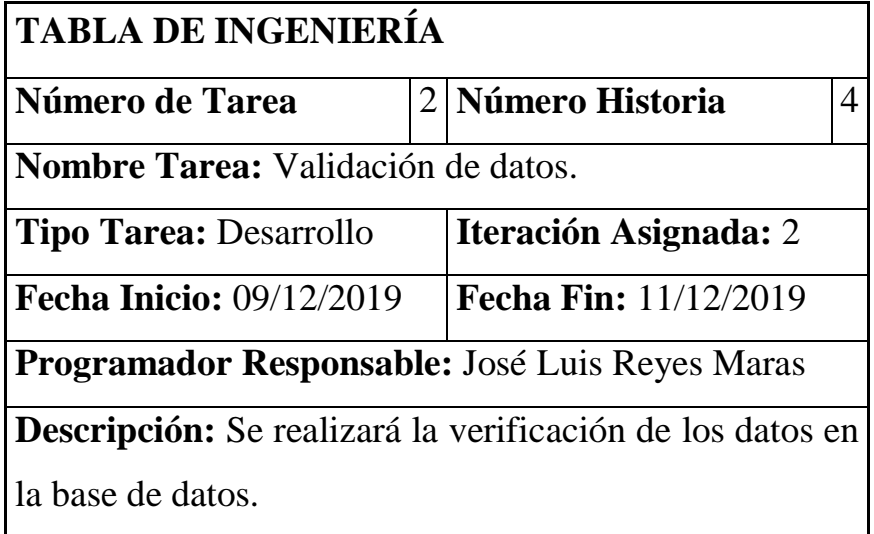

# **Tabla nº34: Tarea nº3- Historia nº4**

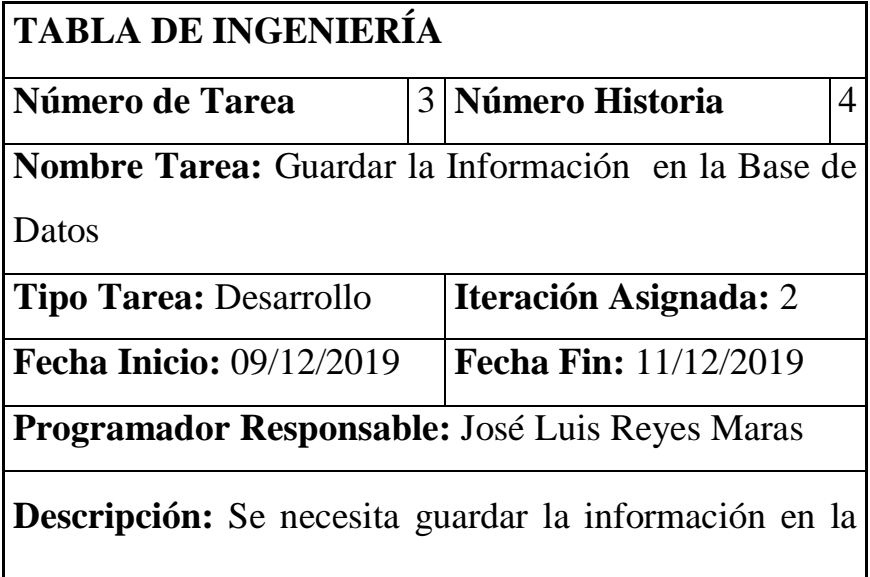

base de datos para mantener un registro de los choferes

### **Tabla nº35: Tarea nº4- Historia nº5**

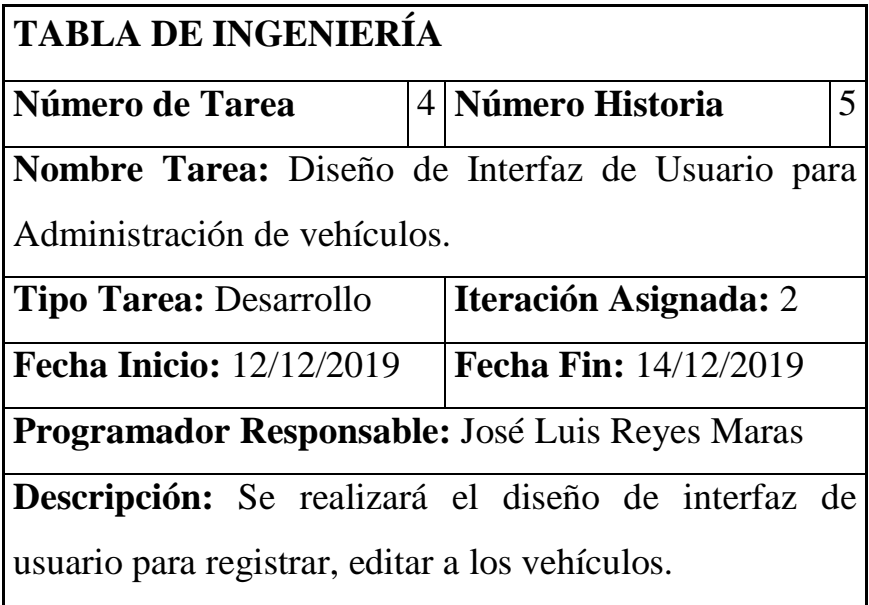

# **Tabla nº36: Tarea nº5- Historia nº5**

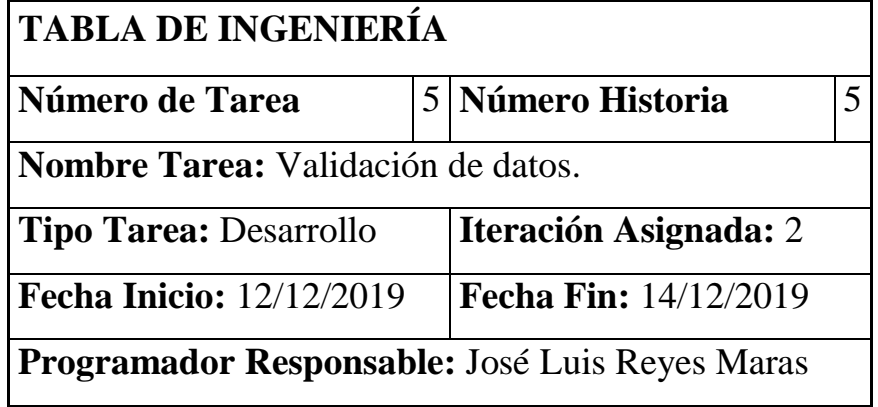

**Descripción:** Se realizará la verificación de los datos en

la base de datos.

### **Tabla nº37: Tarea nº6- Historia nº5**

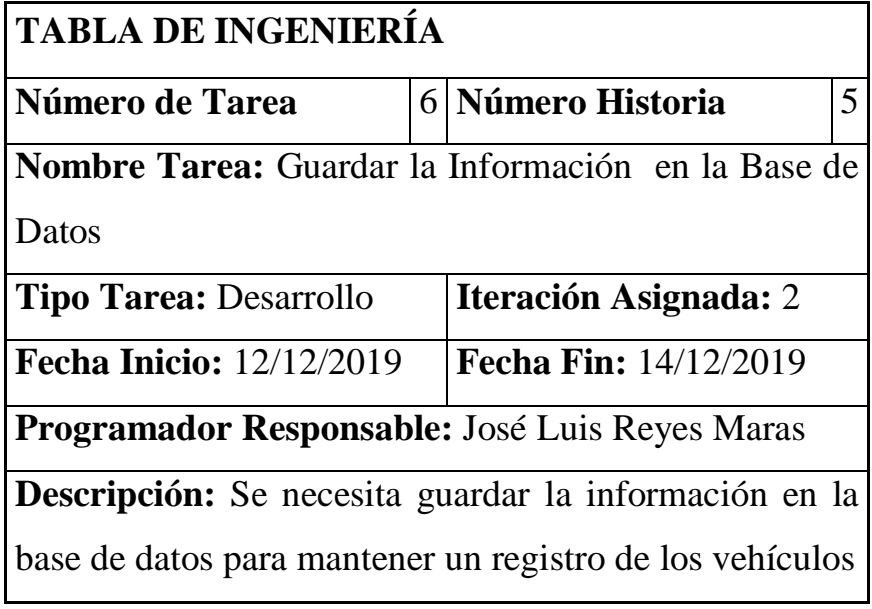

# **Tabla nº38: Tarea nº7- Historia nº6**

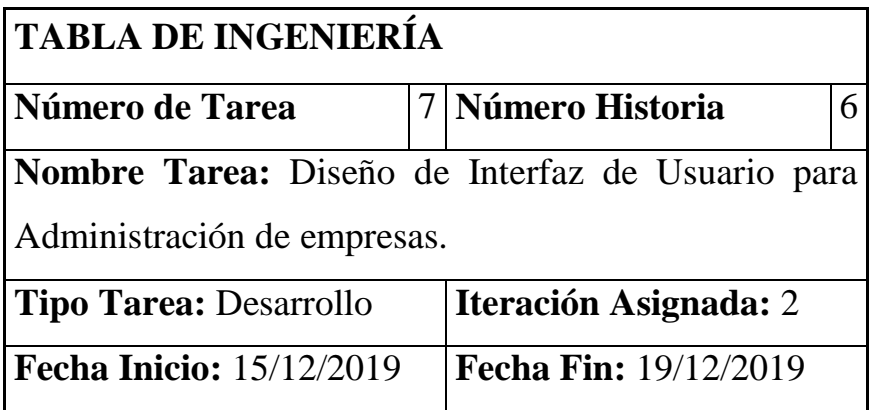

**Programador Responsable:** José Luis Reyes Maras

**Descripción:** Se realizará el diseño de interfaz de usuario para registrar, editar los datos de las empresas.

### **Tabla nº39: Tarea nº8- Historia nº6**

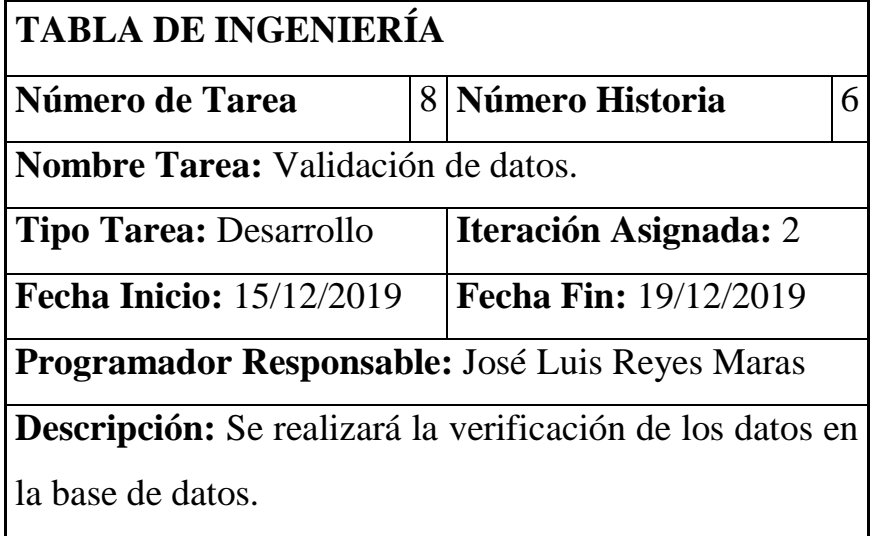

## **Tabla nº40: Tarea nº9- Historia nº6**

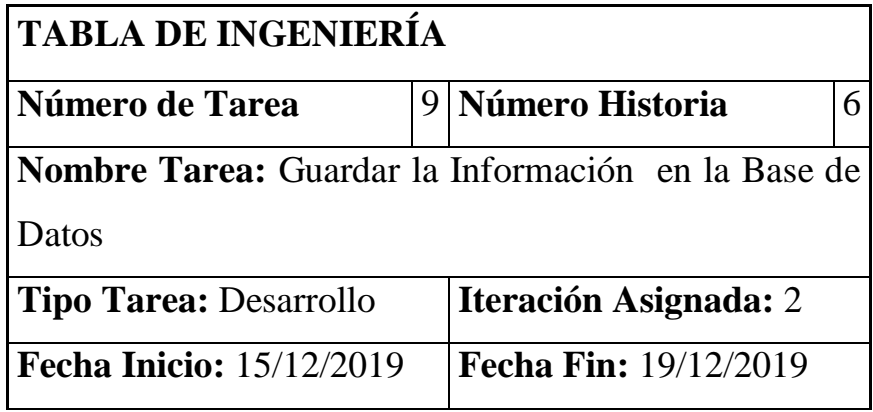

**Programador Responsable:** José Luis Reyes Maras

**Descripción:** Se necesita guardar la información en la

base de datos para mantener un registro de las empresas

### **3.3.3.4 Tarjetas CRC**

Las tarjetas CRC, las cuales fueron de gran utilidad en la primera iteración.

## **Tabla nº41: Tarea CRC- Choferes**

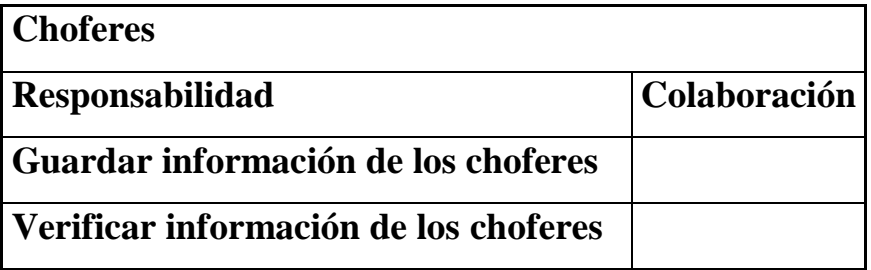

### **Tabla nº42: Tarea CRC- Vehículos**

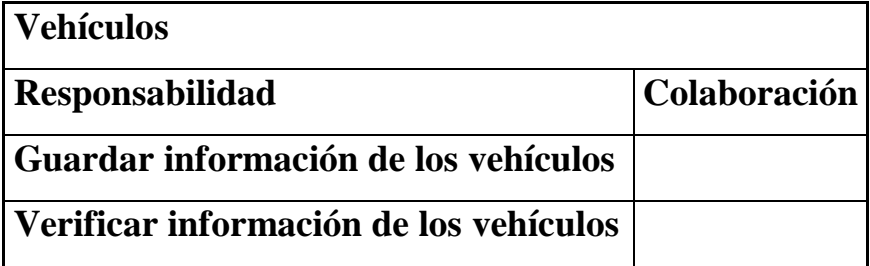

#### **Tabla nº43: Tarea CRC- Empresas**

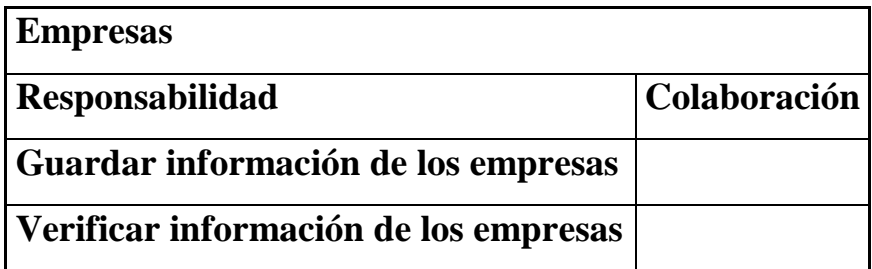

#### **3.3.3.5 Pruebas de Aceptación**

Las pruebas de aceptación se describen cada una de ellas, las cuales fueron utilizadas para la primera iteración.

| Número de Prueba | Número de Historia | Nombre Prueba               |
|------------------|--------------------|-----------------------------|
|                  |                    | Administración de Choferes  |
|                  |                    | Administración de Vehículos |
|                  |                    | Administración de Empresas  |

**Tabla nº44: Prueba de Aceptación**

# **3.3.3.6 Descripción Pruebas de Aceptación**

#### **Tabla nº45: Caso de prueba administración de choferes**

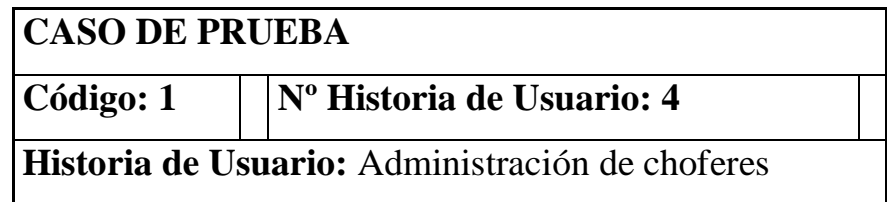

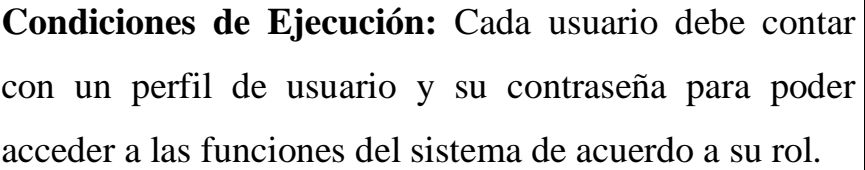

**Entrada/Pasos de Ejecución:** Dar click en el enlace choferes ahí puede ver un listado de todos los choferes donde podrá crear un nuevo chofer haciendo click en un nuevo registro, o actualizar datos en opciones así también pudiendo desactivar algún chofer.

Si solo desea conocer algún dato lo puede hacer a través del botón de búsqueda rápida.

**Resultado Esperado:** Administración de los choferes

**Evaluación de la Prueba:** La prueba se concluyó satisfactoriamente.

#### **Tabla nº46: Caso de prueba administración de vehículos**

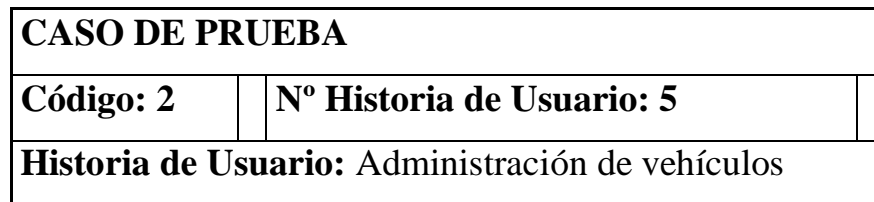

**Condiciones de Ejecución:** Cada usuario debe contar con un perfil de usuario y su contraseña para poder acceder a las funciones del sistema de acuerdo a su rol.

**Entrada/Pasos de Ejecución:** Dar click en el enlace vehículos ahí puede ver un listado de todos los vehículos y los registros de los mismos, donde podrá agregar un nuevo vehículo haciendo click en un nuevo registro, o actualizar datos en opciones así también pudiendo desactivar algún vehículo.

Si sólo desea buscar algún vehículo lo puede hacer a través del botón de búsqueda rápida.

**Resultado Esperado:** Administración de los vehículos

**Evaluación de la Prueba:** La prueba se concluyó satisfactoriamente.

**Tabla nº47: Caso de prueba administración de empresas**

**CASO DE PRUEBA** 

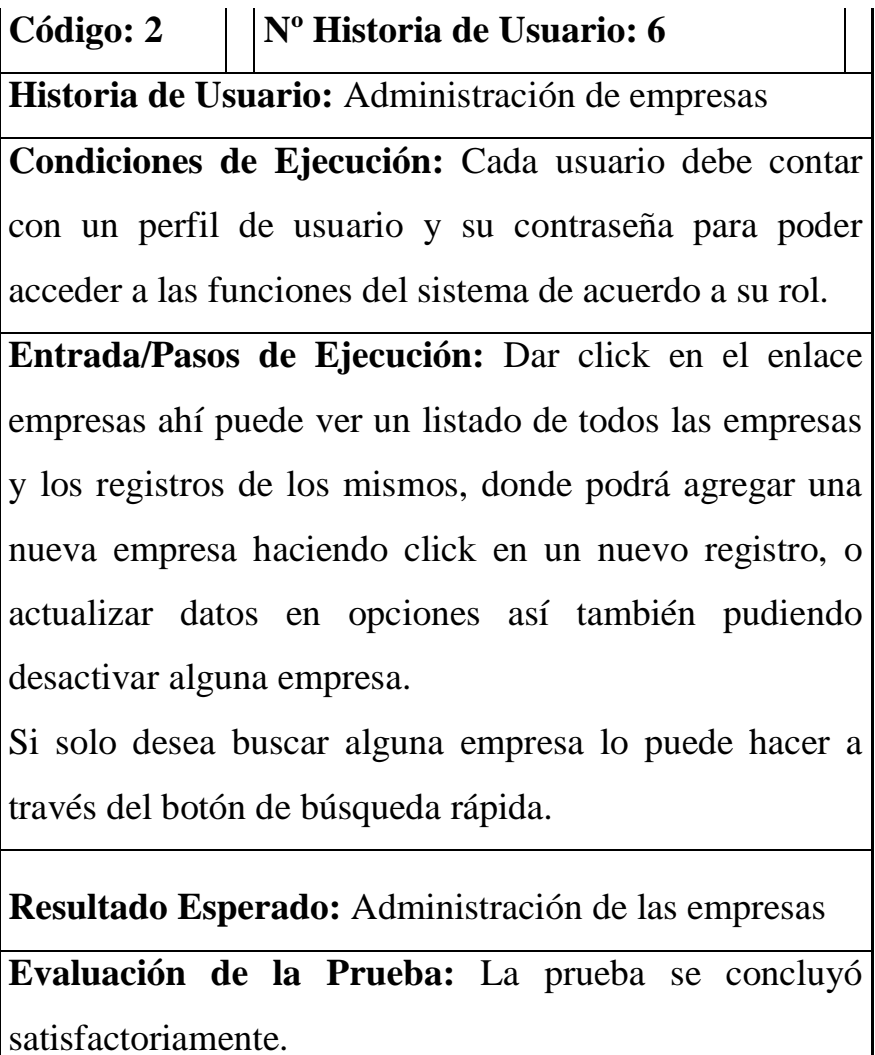

# **3.3.3.7 Captura de Pantallas**
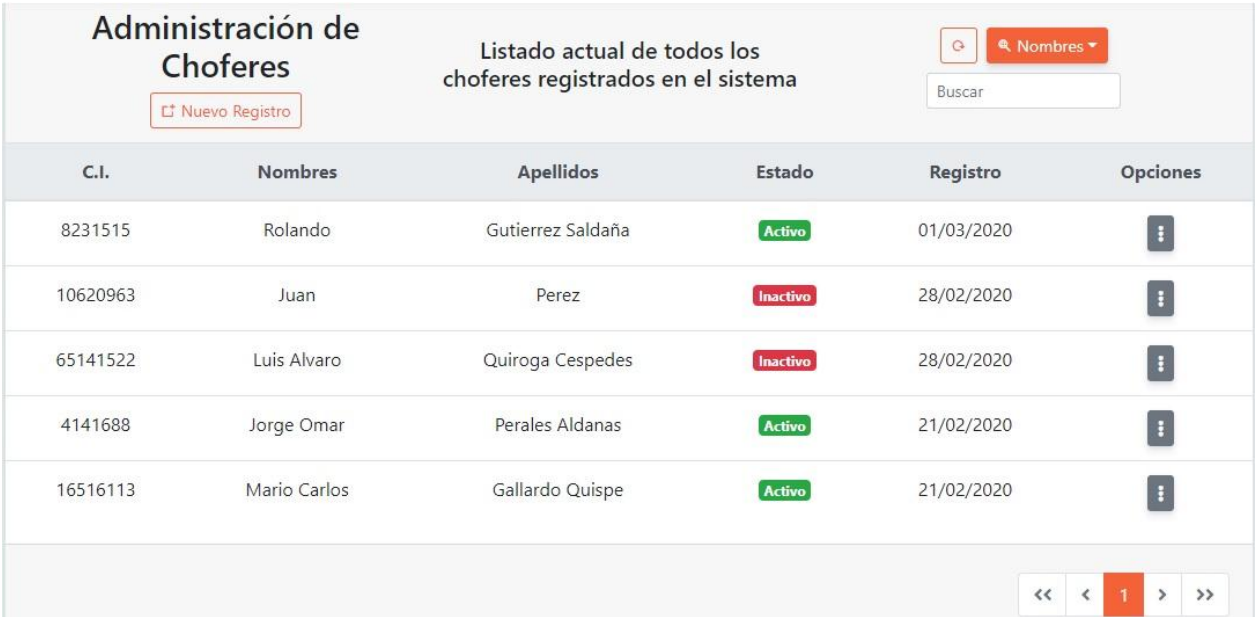

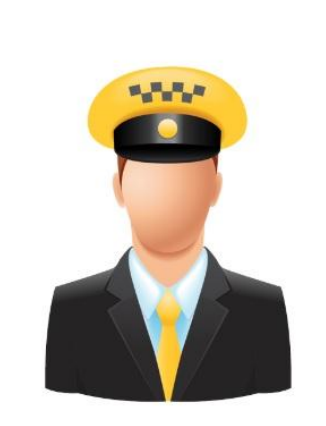

Nombres: Rolando

Apellidos: Gutierrez Saldaña  $C.I.: 8231515$ Expedido: CB Licencia/Brevet: 289184 Estado: Activo Dirección: Av. La Pampa Nº2314 Ultimo Registro: 01 marzo 2020, 12:41:23 pm

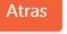

Información del Chofer

# **ANEXOS**

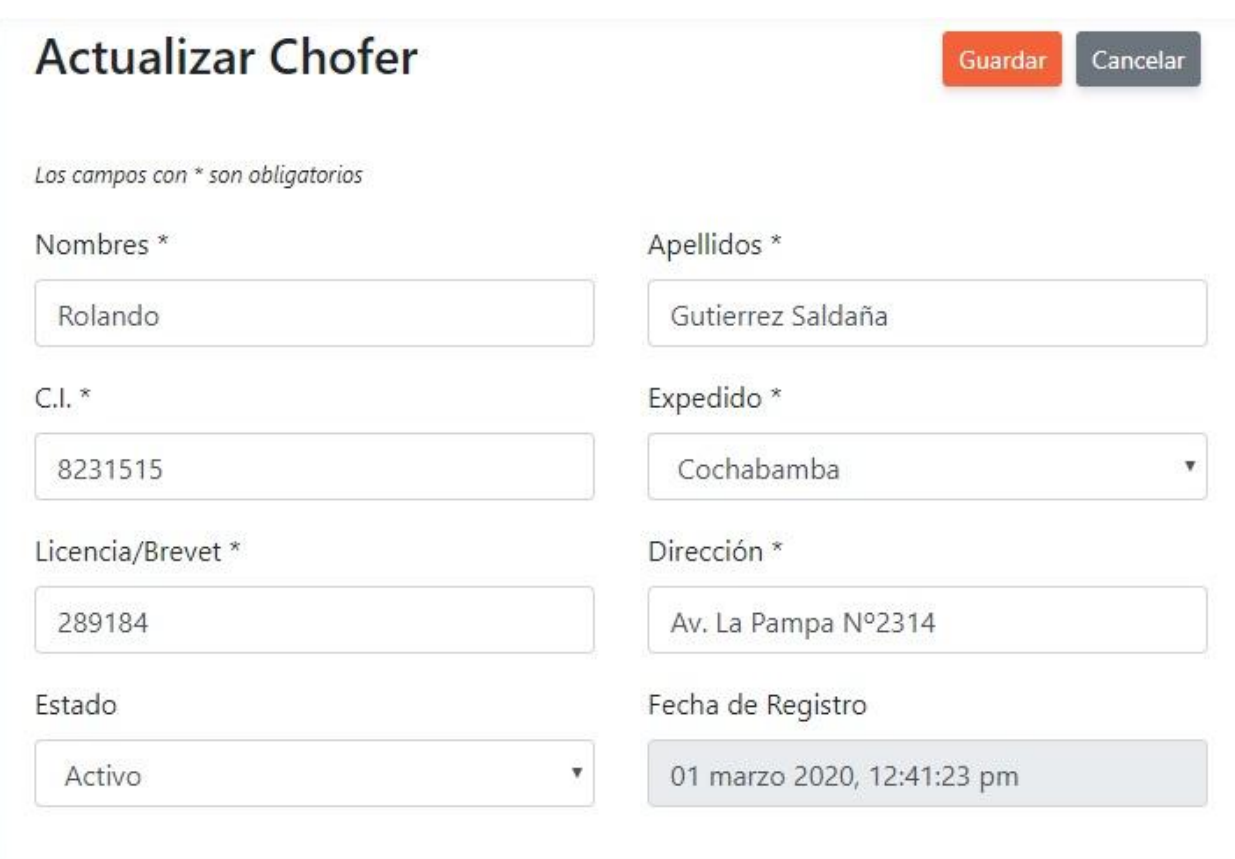

# Imagen 5: Pantalla de administración de Choferes

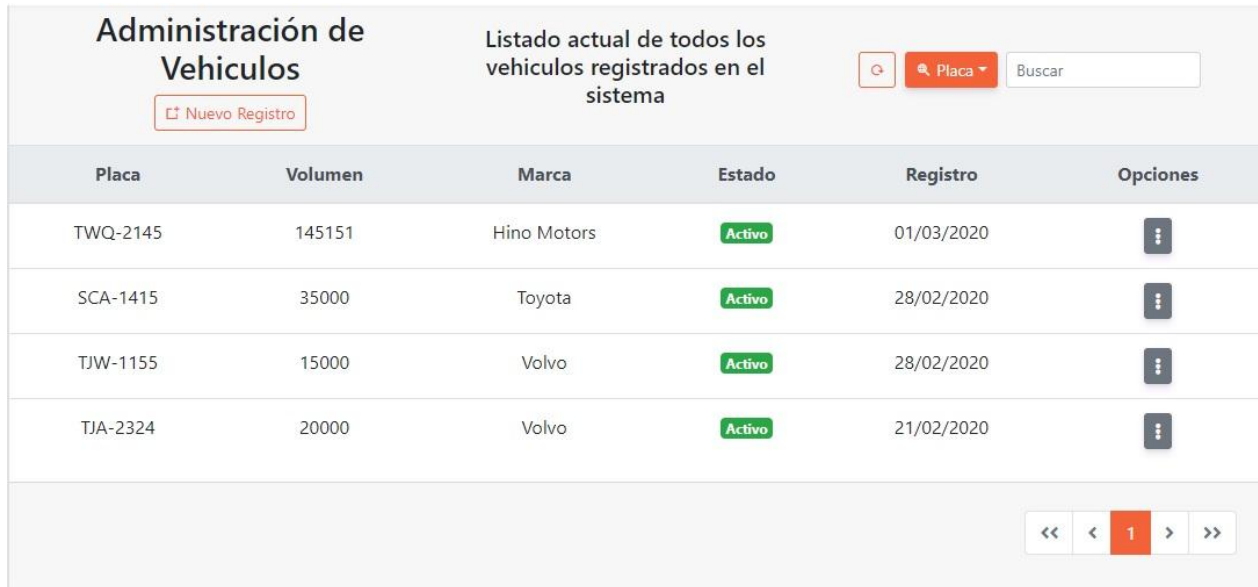

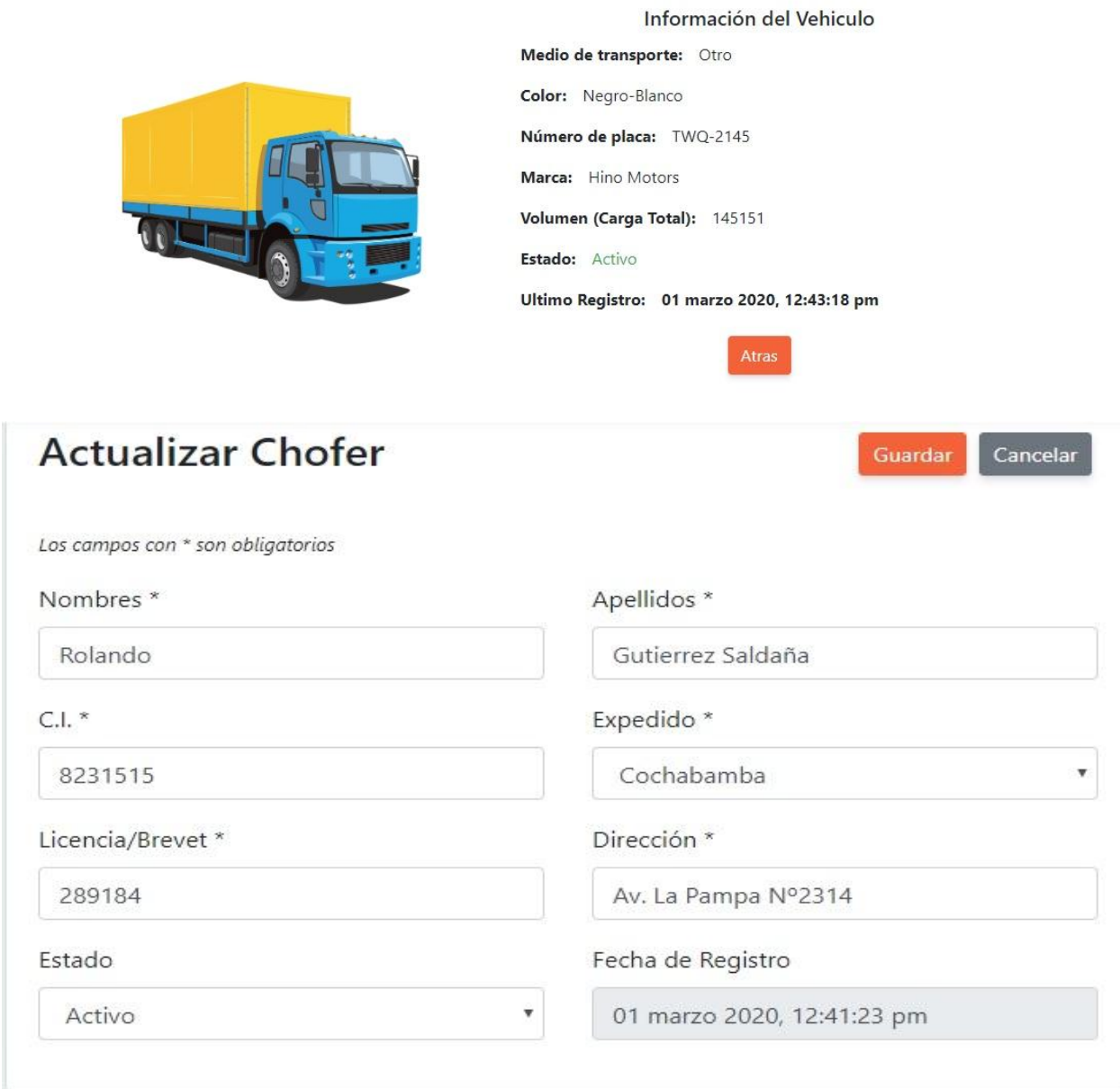

Imagen 6: Pantalla de administración de vehículos

| Administración de<br><b>Empresas</b><br>L <sup>+</sup> Nuevo Registro | Listado actual de todas las<br>empresas registrados en el<br>sistema                                                                                                    |                                           | <b>A</b> Nombres<br>$\circ$<br>Buscar |                      |  |
|-----------------------------------------------------------------------|----------------------------------------------------------------------------------------------------|-------------------------------------------|---------------------------------------|----------------------|--|
| <b>Nombres</b>                                                        | <b>NIT</b>                                                                                                    | Estado                                    | Registro                              | Opciones             |  |
| BERMEJO-TRANSPORTE                                                    | 827318475                                                                                                    | <b>Activo</b>                             | 14/03/2020                            | $\mathbf{i}$         |  |
| <b>EMTRAGAS SRL</b>                                                   | 102315252                                                                                                    | Activo                                    | 05/03/2020                            | $\ddot{\phantom{1}}$ |  |
| <b>TJA-TRASNPORTE SRL</b>                                             | 455151021                                                                                                    | Inactivo                                  | 05/03/2020                            | $\blacksquare$       |  |
| RIGMASTER SRL                                                         | 4359195                                                                                                    | <b>Activo</b>                             | 05/03/2020                            | $\mathbf{i}$         |  |
| EMTRACAR SRL Tarija                                                   | 281941415                                                                                                    | <b>Activo</b>                             | 05/03/2020                            | $\blacksquare$       |  |
| TRIMAR S.R.L.                                                         | 921939419                                                                                                    | Activo                                    | 05/03/2020                            | $\blacksquare$       |  |
|                                                                       | Nombres: BERMEJO-TRANSPORTE<br>NIT: 827318475<br>Teléfono: 76163525<br>Dirección: Av. Panamericana Nº 2415<br>Estado: Activo<br>Ultimo Registro: 14 marzo 2020, 4:33:44 pm | Información de la Empresa<br><b>Atras</b> |                                       |                      |  |

Imagen 7: Pantalla administración de empresas

#### **Resultados:**

Como resultado de entrega de la segunda iteración del sistema se realizó con satisfacción las interfaces para administrar los choferes, vehículos, y empresas.

#### **3.3.4 Tercera Iteración**

Para la siguiente iteración se han desarrollado administración de hojas de ruta y reportes los cuales para lograr su progreso se ha utilizado y a la misma vez aplicado cada una de las herramientas que se destacan en la metodología de programación extrema XP.

#### **3.3.4.1 Historias de Usuario**

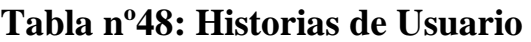

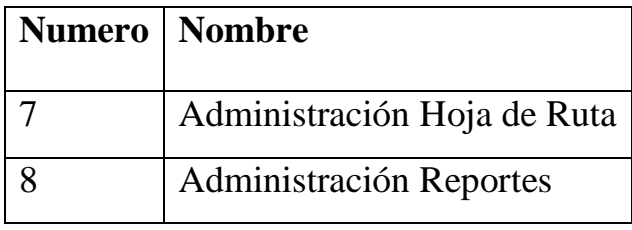

Fuente (Elaboración Propia)

#### **3.3.4.2 Tareas de Ingeniería**

En la tabla se muestran de manera general las correspondientes tareas de ingenierías y en las tablas se detallan cada una de ellas.

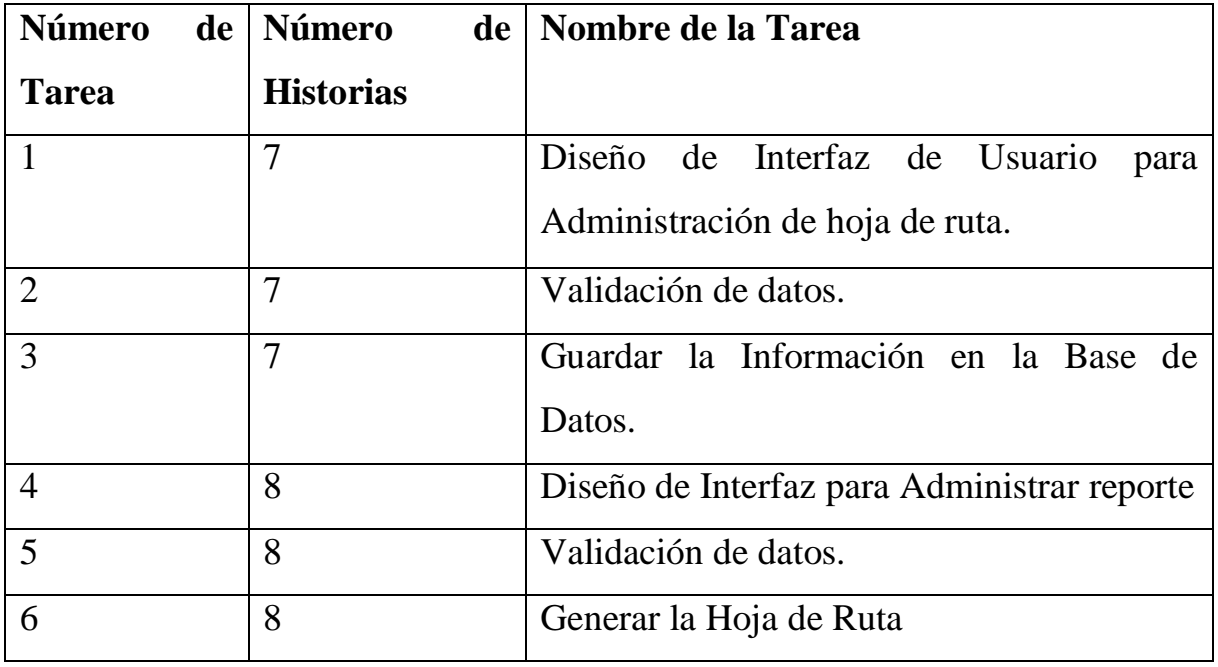

## **Tabla nº49: Tareas de Ingeniería**

## **3.3.4.3 Descripción Tareas de Ingeniería**

## **Tabla nº50: Tarea nº1- Historia nº7**

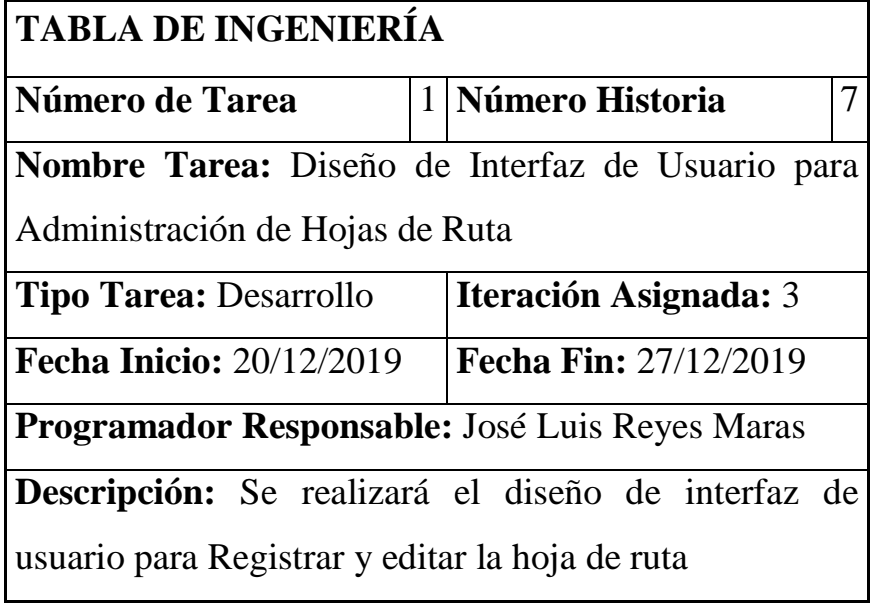

## **Tabla nº51: Tarea nº2- Historia nº7**

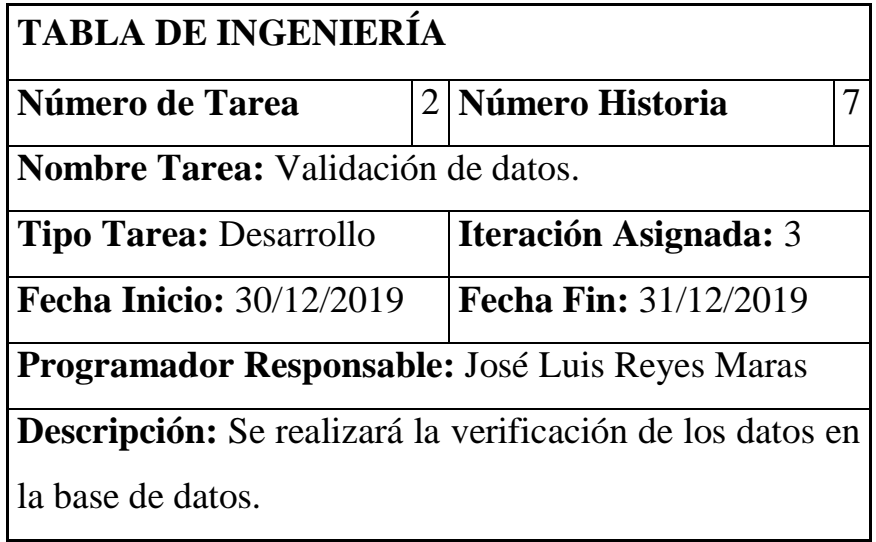

### **Tabla nº52: Tarea nº3- Historia nº7**

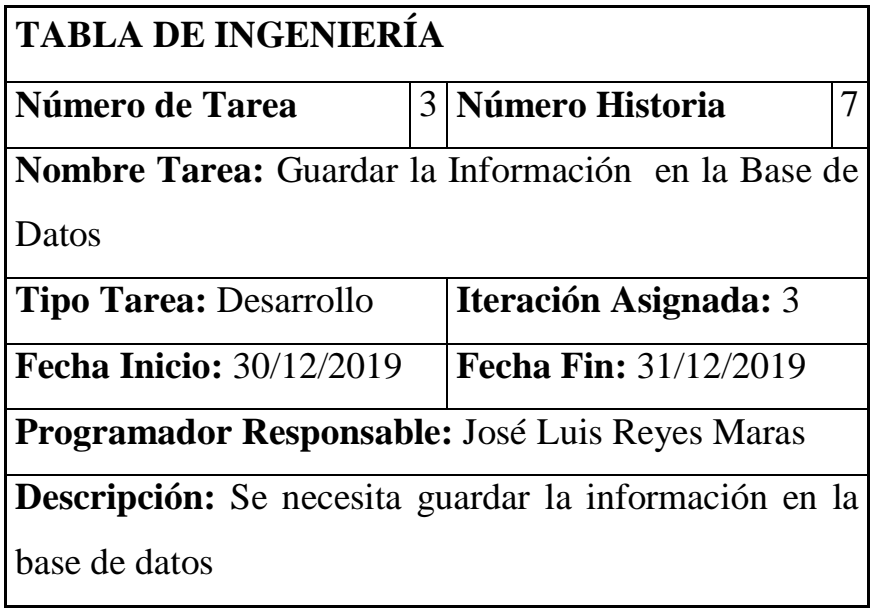

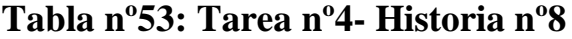

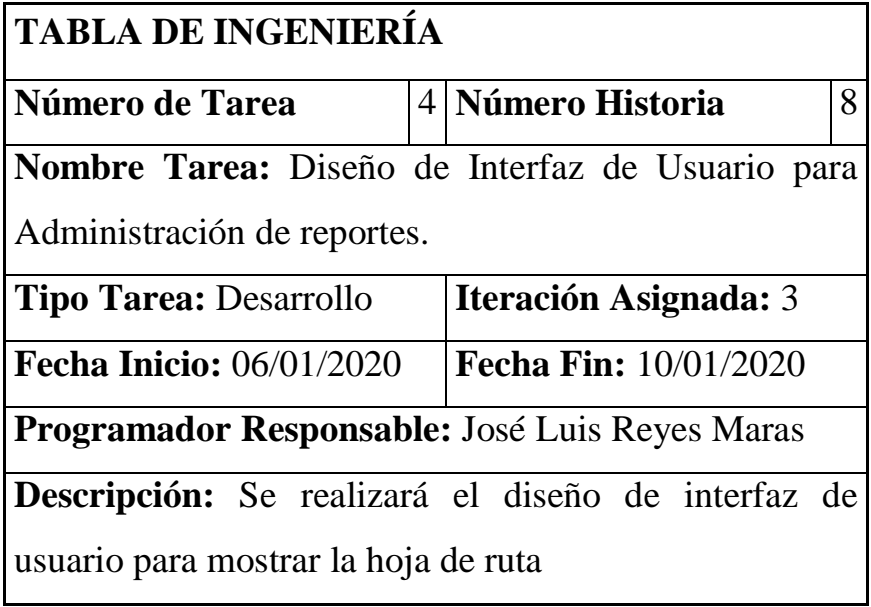

## **Tabla nº54: Tarea nº5- Historia nº8**

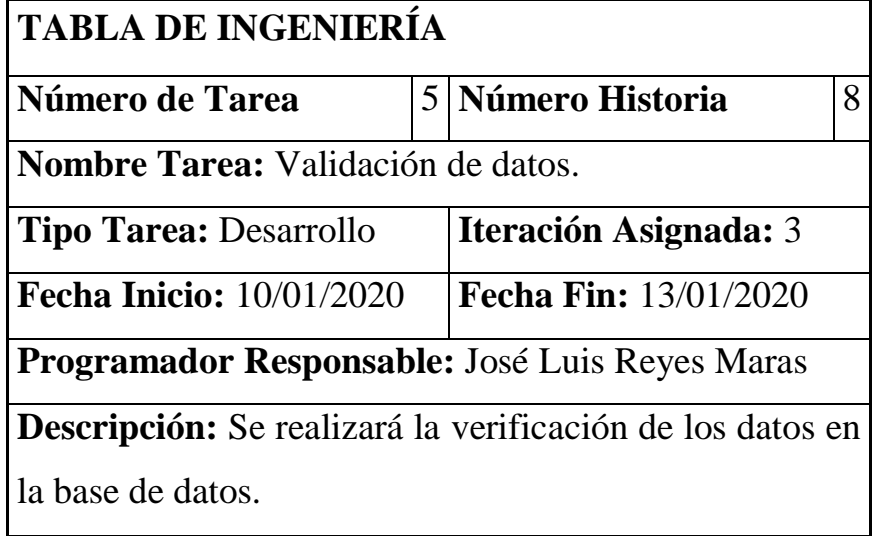

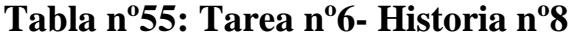

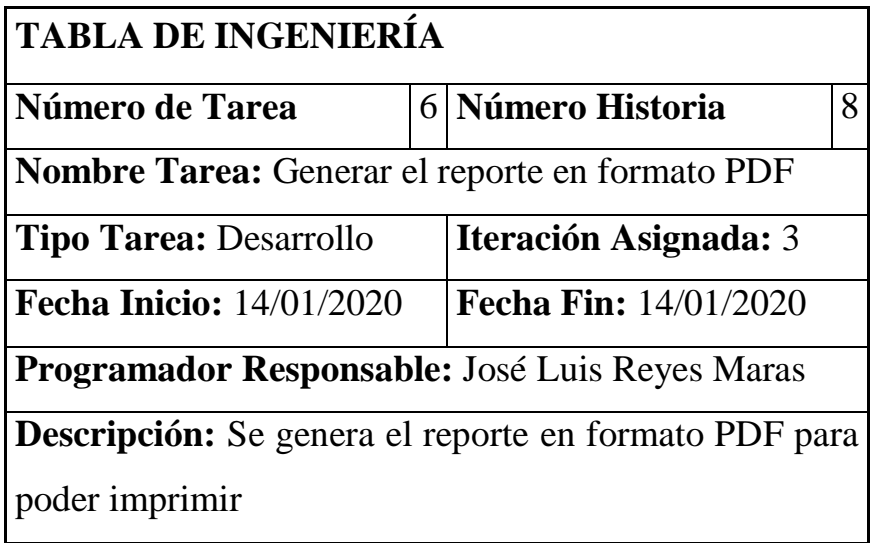

## **3.3.4.4 Tarjetas CRC**

Las tarjetas CRC, las cuales fueron de gran utilidad en la primera iteración.

**Tabla nº56: Tarea CRC- Hojas de Ruta**

| <b>Choferes</b>                      |              |
|--------------------------------------|--------------|
| <b>Responsabilidad</b>               | Colaboración |
| Guardar información de las Hoja de   |              |
| Ruta                                 |              |
| Verificar información de las Hoja de |              |
| Ruta                                 |              |

## **Tabla nº57: Tarea CRC- Reportes**

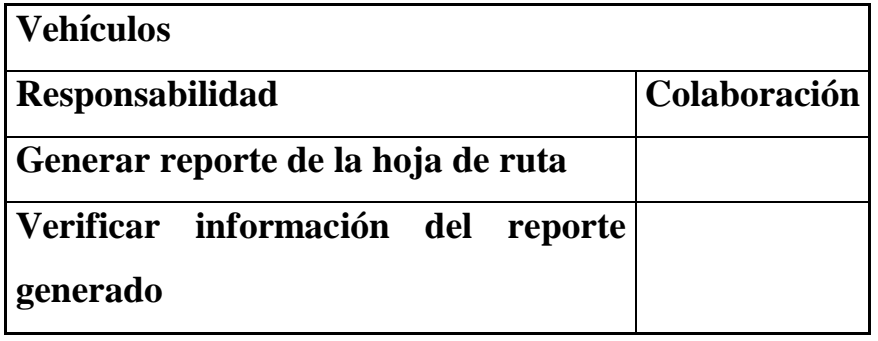

#### **3.3.4.5 Pruebas de Aceptación**

Las pruebas de aceptación se describen cada una de ellas, las cuales fueron utilizadas para la primera iteración.

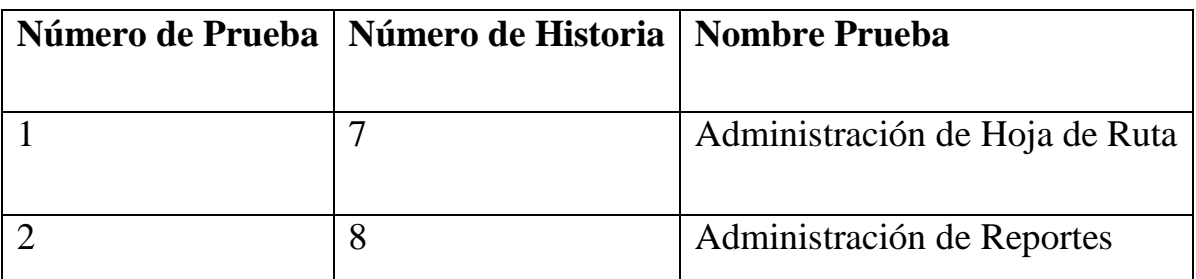

#### **Tabla nº58: Prueba de Aceptación**

# **3.3.4.6 Descripción Pruebas de Aceptación**

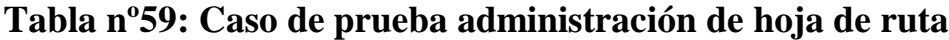

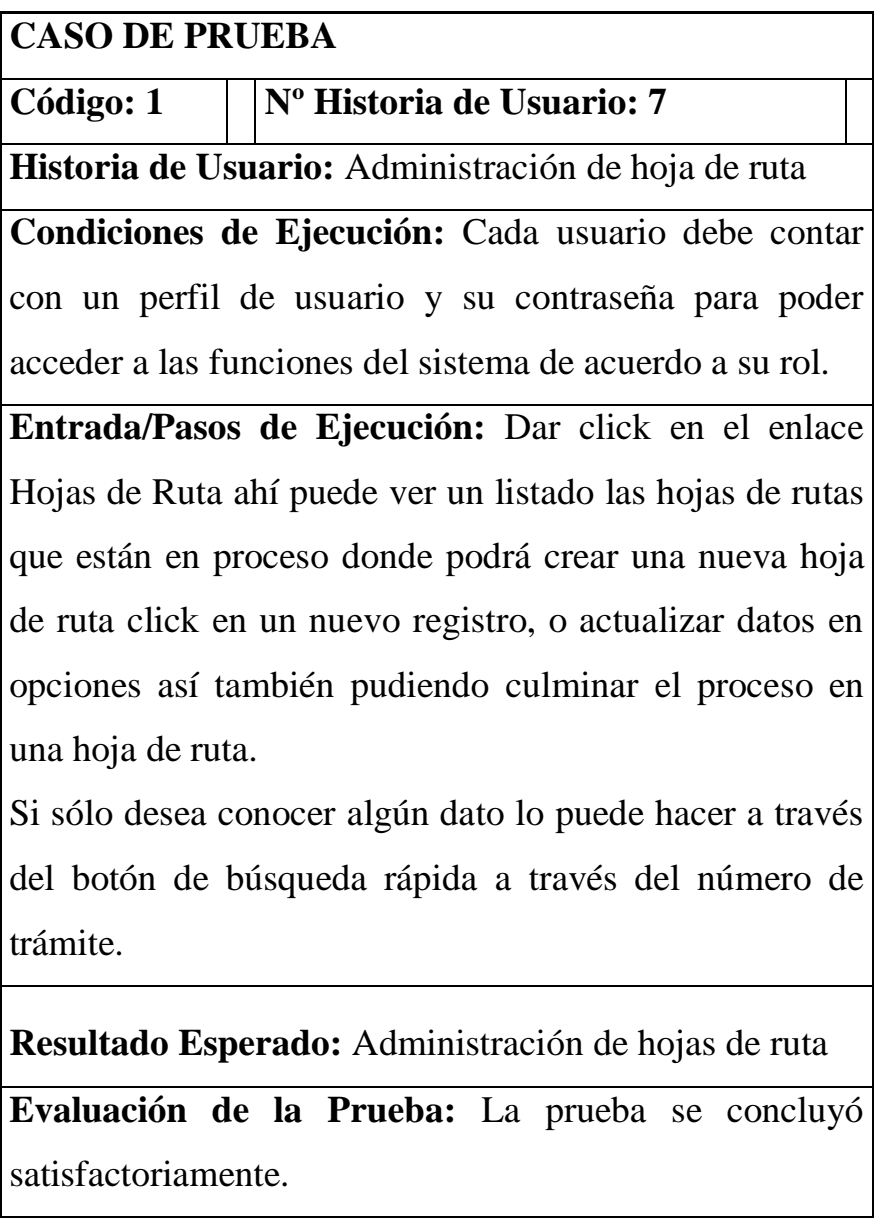

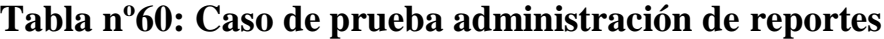

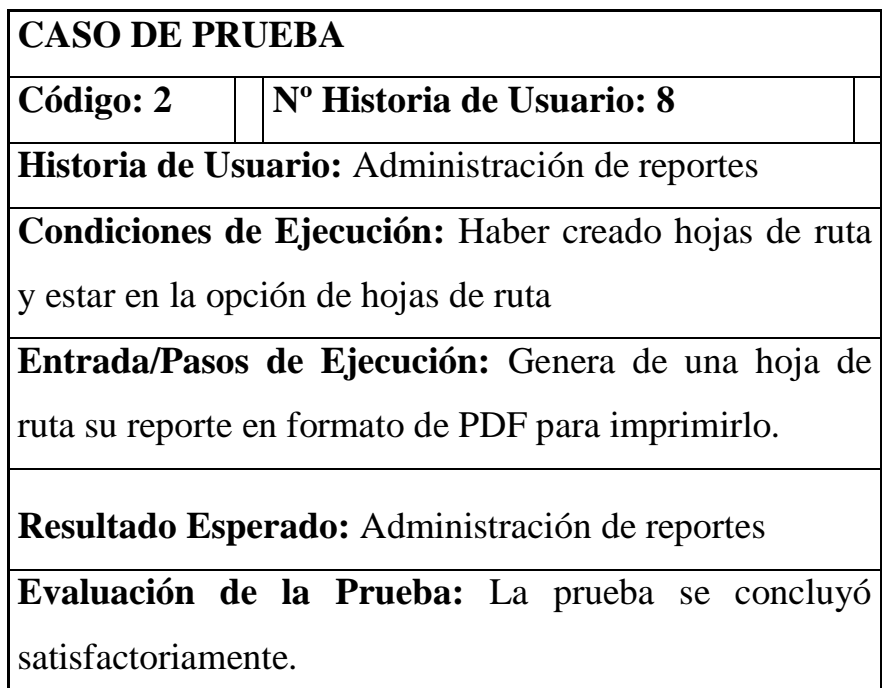

# **3.3.4.7 Captura de Pantallas**

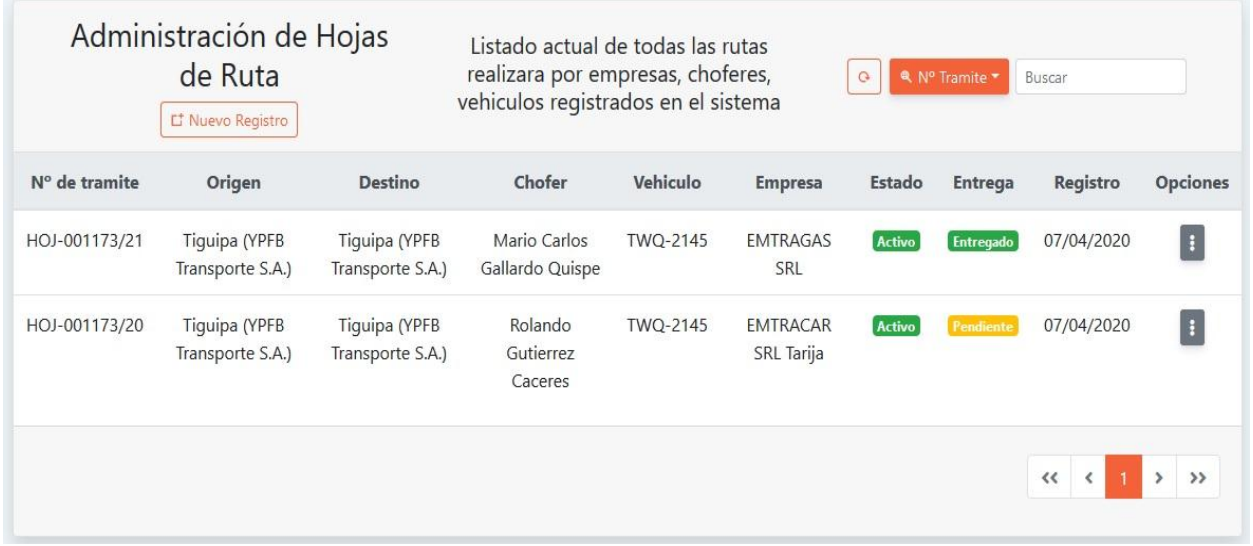

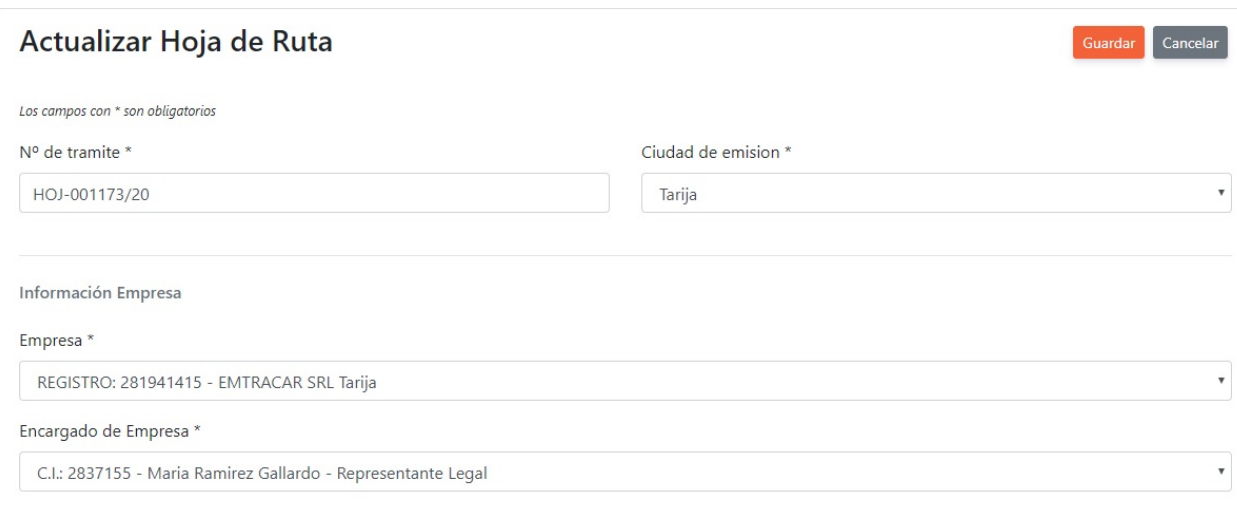

## **ANEXOS**

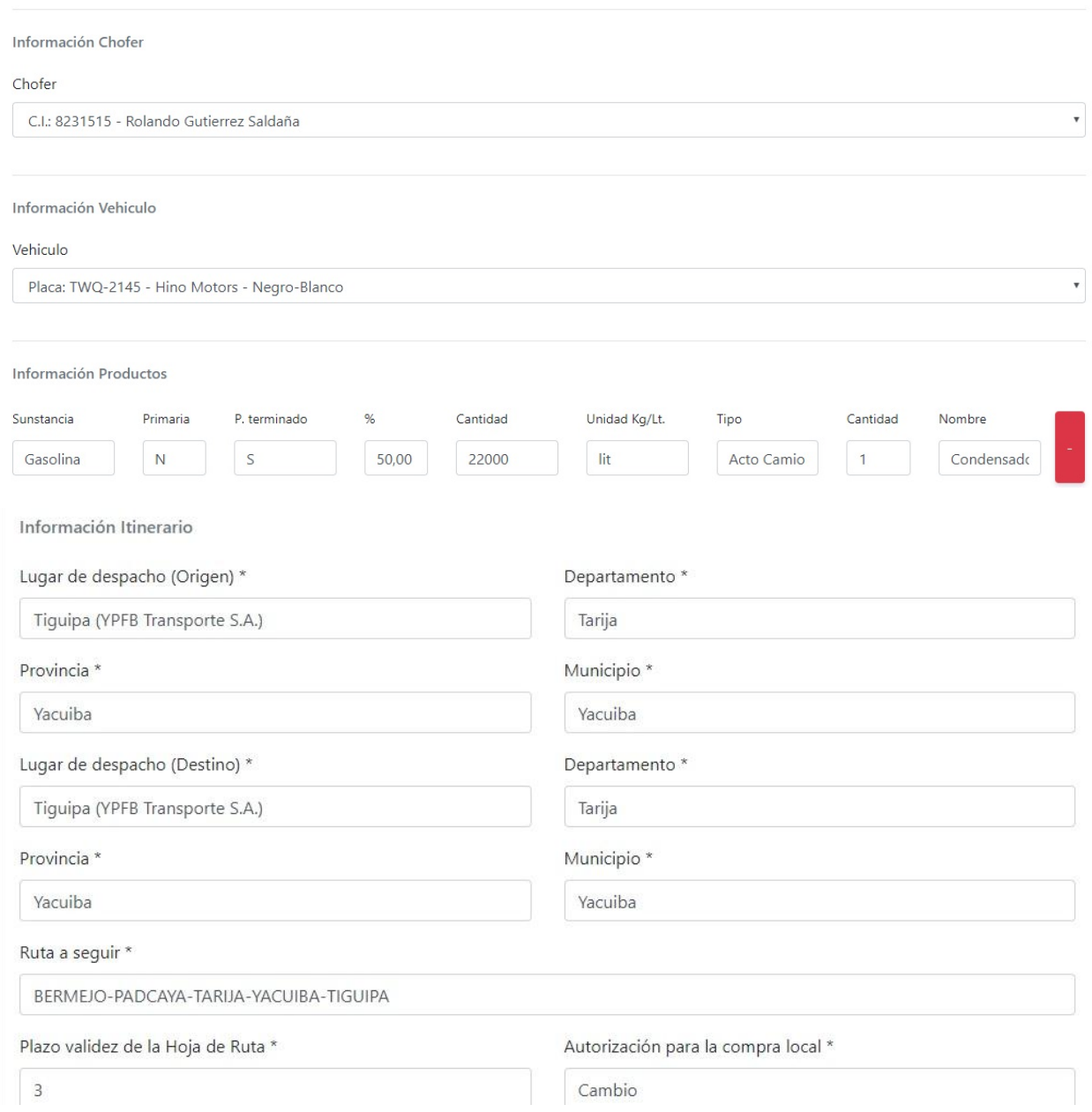

# Imagen 8: Pantalla de administración de hoja de ruta

|                            |                              |                                                           |               | <b>HOJA DE RUTA</b>                                             |                             |                 |                  |                                          |
|----------------------------|------------------------------|-----------------------------------------------------------|---------------|-----------------------------------------------------------------|-----------------------------|-----------------|------------------|------------------------------------------|
|                            |                              |                                                           |               | N° de tramite: HOJ-001173/20<br>Fecha: 18 marzo 2020, 7:4238 pm |                             |                 |                  |                                          |
|                            |                              |                                                           |               | Cluded Targe                                                    |                             |                 |                  |                                          |
| Información Empresa        |                              |                                                           |               |                                                                 |                             |                 |                  | Información Vehiculo                     |
|                            | Empresa: EMTRACAR SRL Tarija |                                                           |               |                                                                 |                             |                 |                  | Transporte: Otro-                        |
| <b>Registro:</b> 287041415 |                              |                                                           |               |                                                                 |                             |                 |                  | Place TWO-2145                           |
|                            |                              | Encargado: Maria Ramirez Gallardo - Representante Legal   |               |                                                                 |                             |                 |                  | Marca: Hino Motors                       |
| C.L: 2837155               |                              |                                                           |               |                                                                 |                             |                 |                  | Volumen de carga: 145151                 |
|                            |                              |                                                           |               | LISTA DE PRODUCTOS                                              |                             |                 |                  |                                          |
| SUSTANCIA                  | т.<br><b>PRIMARIA</b>        | P.<br>TERMINADO                                           | $\mathcal{H}$ | CANTIDAD                                                        | <b>UNIDAD</b><br>KGAIT      | <b>TIPO</b>     | <b>CANTIDAD</b>  | NOMBRE                                   |
| Gasolina.                  | N                            | s.                                                        | 50.00         | 22000                                                           | lit.                        | Acto<br>Camion  | 1                | Condensado<br>IPlanta de Gas<br>Bermejo) |
| Gasolina<br>Premium.       | N                            | s.                                                        | 56,00         | 23000                                                           | ir.                         | Acto.<br>Camion | 1                | Condensado                               |
| Gasolina<br>Especial       | N                            | s.                                                        | 40.00         | 5000                                                            | fit:                        | Acto:<br>Camion | $\Box$           | Condensado                               |
|                            |                              |                                                           |               |                                                                 |                             |                 |                  |                                          |
| Información Conductor      | Nombres Rolando              |                                                           |               |                                                                 | Apellidos: Gutierno Saldana |                 |                  |                                          |
|                            |                              | C.I.: 823/515                                             |               |                                                                 |                             |                 | Licencia: 289184 |                                          |
|                            |                              |                                                           |               |                                                                 |                             |                 |                  |                                          |
|                            |                              |                                                           |               |                                                                 |                             |                 |                  |                                          |
| Itinerario Origen          |                              | Lugar de despacho (Origen) Tiguipa (YPFB Transporte S.A.) |               |                                                                 |                             |                 |                  | Departamento: Tanje                      |

Imagen 9: Pantalla de administración de reporte

#### **Resultados:**

Como resultado de entrega de la tercera iteración del sistema se realizó con satisfacción en las interfaces para administrar la hoja de ruta, y generar los reportes.

#### **3.4 Conclusión**

Se puede afirmar que con la comprensión del proceso de desarrollo de sistema utilizando la metodología de programación extrema XP, las técnicas que aporta, fueron de vital importancia para llevar a cabo la creación del sistema de planificación de las hojas de ruta, pues con esto, se nos permitió realizar cada una de las tareas a cumplir en forma ordenada y a su tiempo de entrega, así mismo brindar al cliente un sistema de acuerdo a sus necesidades requeridas.

Con el diseño del sistema de planificación de hojas de ruta, se logró automatizar el proceso que efectuaban de forma manual durante la realización de encuestas para analizar la empresa.

Así mismo al llevar a cabo la creación del sistema de planificación de hojas de ruta, haciendo uso de la metodología XP, se deduce que esta metodología tiene tanto ventajas, entre los beneficios se destacan la satisfacción del cliente, programación organizada, se implementa una forma de trabajo donde se adapta fácilmente a las circunstancias es recomendable emplearla sólo en proyectos a cortos plazos.

Este sistema web fortalecerá el proceso de planificación de hojas de ruta haciendo uso de las herramientas que aporta la programación extrema, reduciendo en gran medida la ejecución de esta labor.

#### **3.5 Recomendaciones**

Las recomendaciones que podemos expresar después de la realización de este trabajo son las siguientes:

 $\checkmark$  Es recomendable implantar un sistema automatizado de gestión, actualmente no existe un sistema confiable que controle los documentos.

Esto mejorará el trabajo de los empleados encargados de realizar el seguimiento.

- $\checkmark$  Se recomienda al personal encargado de administrar a crear un manual de procedimientos para el correcto manejo de los procesos de seguimiento de hojas de ruta.
- $\checkmark$  Se recomienda al administrador del sistema tomar en cuenta los backups de la base de datos dependiendo de las políticas de la empresa, pero se debe tener por lo menos uno cada mes.
- $\checkmark$  Se recomienda al administrador del sistema tomar en cuenta los roles del personal para asignar las claves de usuario, y capacitando al personal para evitar facilitar la contraseña a personas ajenas.